### **Adatintegráció – nyereség vagy veszteség?**

### **Dr. Jancsó Tamás**

**E-mail: jancso.tamas@amk.uni-obuda.hu FÉNY - TÉR - KÉP Konferencia 2015. október 29-30.**

### Adatintegráció szükségessége

- Több forrásból, több időpontra vonatkozó adatok együttes vizsgálata (többszörösségi elv)
- Tipikus kérdések, amikre keressük a választ az adatintegráció során:
	- Változás mértéke kimutatható (change detection) ?
	- Spektrális, térbeli és egyéb attribútum adatok együtt milyen új elemzési lehetőséget biztosítanak?
	- A raszteres felbontás változtatása milyen új információkat ad vagy vesz el?
	- 2D és 3D adatok összekapcsolása segít egy adott probléma megoldásában?
	- Az integráció milyen kompromisszumokkal lehetséges?

# Milyen típusú adatokat integrálunk?

- **Adatformátum szerint** 
	- **Raszteres**
	- **D** Vektoros
	- **Leíró (attribútum)**
	- Térbeli jellemzők szerint
		- **Pontszerű**
		- $\rightarrow$  2D
		- $\rightarrow$  3D
		- $\blacksquare$  nD
- Fizikai jellemzők szerint
	- **Spektrális, radiometriai**
	- **Geometriai**
	- $\blacksquare$  Tematikus

#### Meta-adatok szükségessége

- Az adatok integráció előtt szükséges ismernünk az adatokat jellemző tulajdonságokat (meta-adatokat).
- Meta-adatok nélkül az adatintegráció hiányos vagy pontatlan lesz.
- A meta-adatok beszerzése utólag komoly akadályokba ütközhet, ha erre előre nem gondoltunk. (Pl. nem ismerjük a vetületet vagy nem ismerjük a digitális domborzatmodellt, ami alapján az ortofotót előállították).

### Adatintegráció folyamata

- A kívánt cél felállítása, szükséges adatforrások, adattípusok kiválasztása
- Adatok begyűjtése különböző adatforrásokból
- Meta-adatok megadása, megszerkesztése
- **Adatok integrációja** 
	- Egy adatbázisban (GIS szemlélet). Az eredeti adatokat tároljuk, azok átalakítása, integrálása csak az adott elemezési feladat során és csak annak idejére valósul meg.
	- Minden adatforrást átalakítunk egy közös platformra, pl. raszteresre (egy vetület, azonos raszter méret, vektorok raszteres formátumra alakítása, magassági adatok interpolálása raszterekre, stb.).

#### Hibaforrások

- Helyzeti, geometriai tényezők (méretarány, vetület, stb.)
- Szenzor hibák
- Hordozó platformok hibái
- **Illesztőpontok hibái**
- Külső körülmények hibaforrásai (pl. refrakció)
- Mérési és transzformációs hibák
- Adatkonverzió során elkövetett hibák (újra-mintavételezés hibái, raszter méret csökkentése, stb.)

#### Problémák kezelése

- Az adatok átalakításával információt vesztünk vagy hamisítunk meg.
- Az adatok közös vetületben kezelése pontatlanabb lehet, mint az egyes adatforrások helyzeti pontossága a létrehozás vetületében (külső-belső pontosság dilemmája).
- Az adatok mennyisége nagymértékben és fölöslegesen megnőhet. (pl. vektoros állományok átalakítása raszteres formátumra.)
- Az egyes adatforrások különböző pontosságát nehéz együttesen kezelni. A legkevésbé pontos adatforrás lerontja/leronthatja a több adatforrás pontosságát is.

### Milyen szoftvert használjak?

- GIS alapú szoftverek (pl. ArcGIS)
	- Akkor használjuk ezt, ha egyúttal adatbázist, adattárházat is akarunk építeni.
- Célirányos, jellemzően képfeldolgozó, képosztályozó szoftverek kiterjesztett funkciókkal (pl. Erdas, Envi, eCognition, stb.)
	- Akkor használjuk ezt, ha az integrációhoz tényleg átalakítjuk az adatforrásokat egy közös logika mentén.
- Fejlesztő környezetek (Matlab, IDL, stb.)
	- Akkor használjuk ezt, ha egyedi megoldásokra törekszünk.

## Milyen funkciókra lesz szükségem?

- Raszter-vektor átalakítás és manipulálás
- Geometriai korrekciók (georeferálás, kép-térkép transzformációk)
- Radiometriai korrekciók
- Képjavítás és átalakítás (pl. kontraszt növelés, szűrés, hisztogram transzformációk, FT, indexek a képosztályozáshoz, textúra statisztikák, stb.)
- Képosztályozás, tematikus információk kinyerése
- 3D adatok kezelése, átalakítása (DEM, DTM)
- Változás vizsgálat
- Pontosság vizsgálat
- Adatbázis kezelés, leíró adatok becsatolása

# Példa adatintegrációra

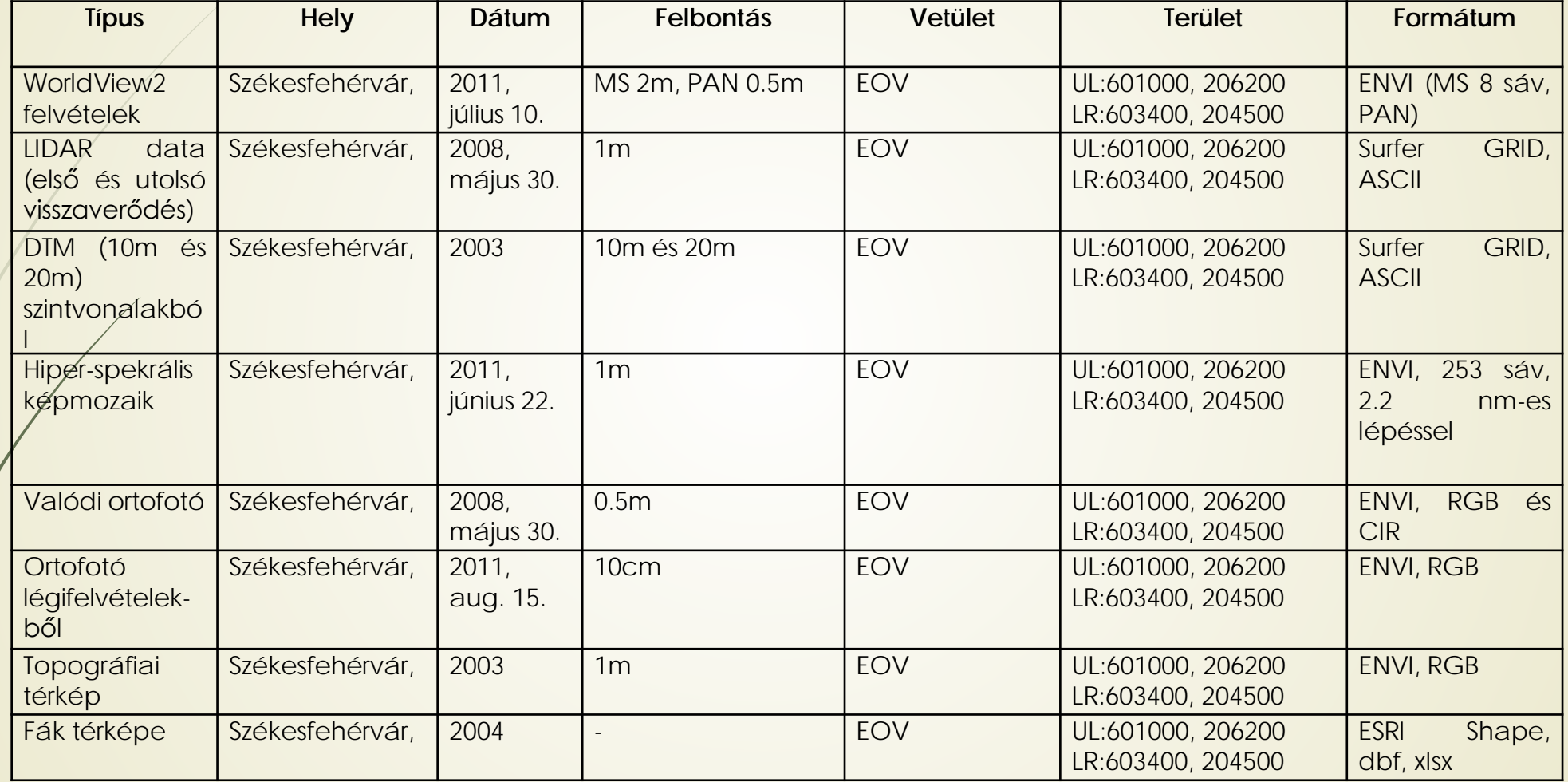

### Példa adatintegrációra 2.

UL:601000, 206200 LR:603400, 204500 Terület: 4 080 000 m² Felbontások: 0.1m, 0.5 m, 1 m, 2 m, 10 m, 20 m

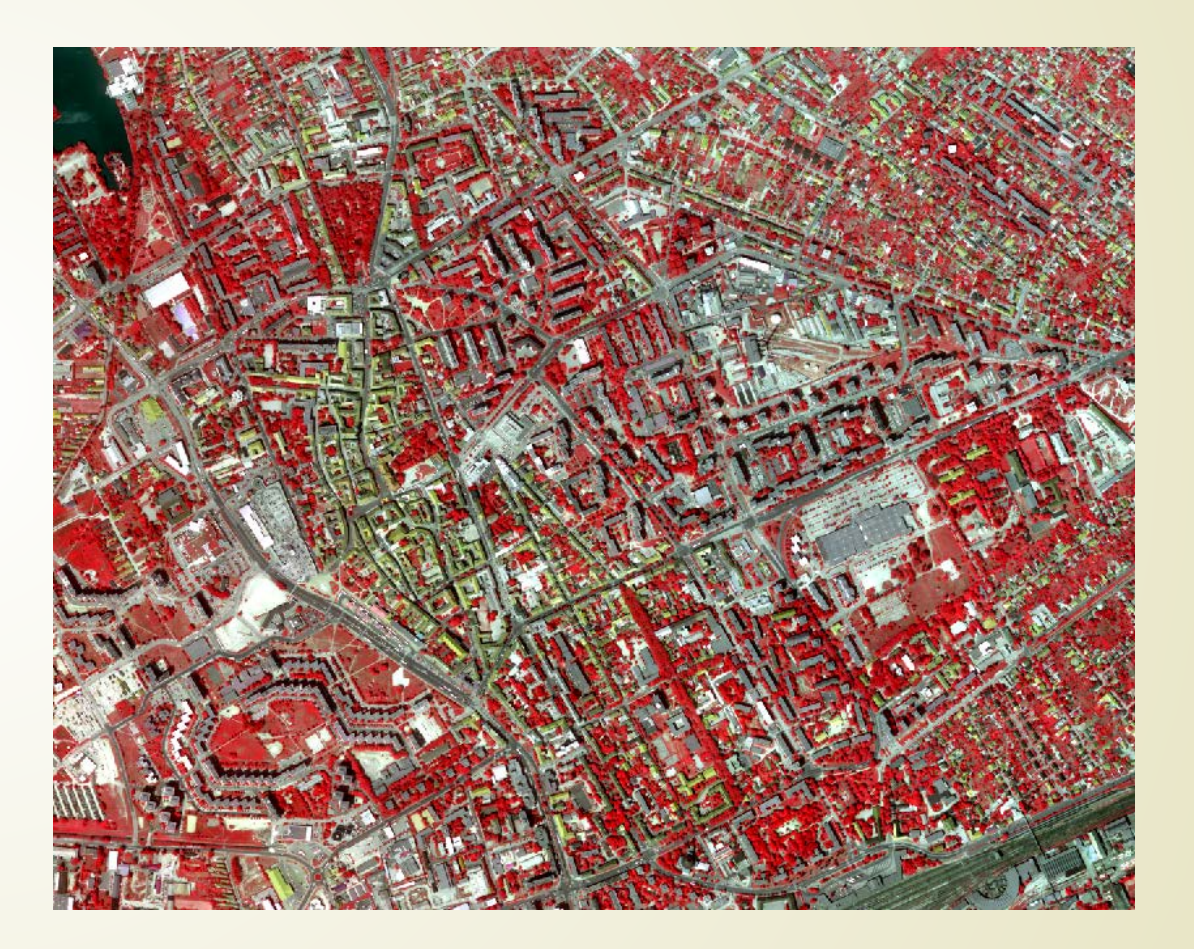

# Előfeldolgozás – légi felvételek

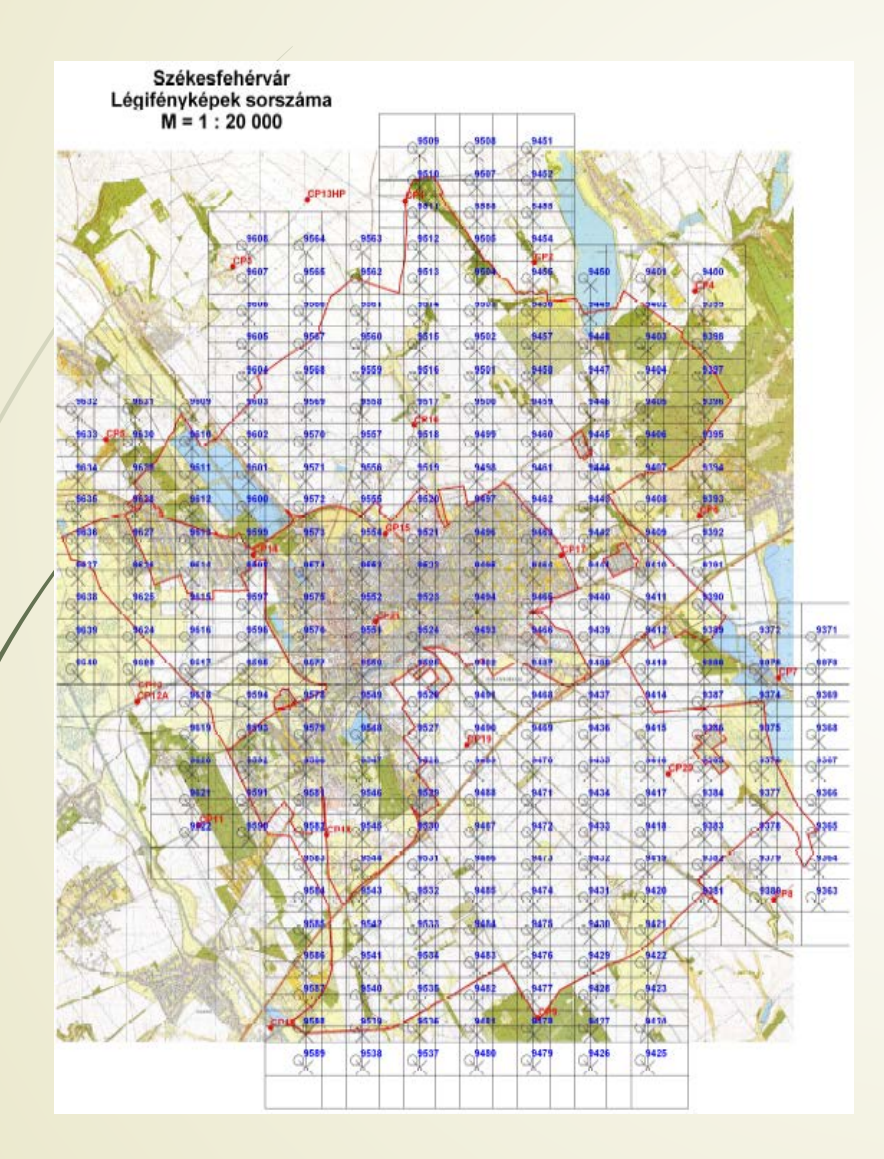

A felvételezés 2011. augusztus 15én de. 9:48- 11:17 között történt egy RC20 analóg légi kamerával. A képek átlagos méretaránya 1:8000. A képek száma 272. Az AGFA negatív színes felvételeket 14 mikronos felbontással szkenneltük, így a terepi felbontás 11 cm körüli lett.

## Légiháromszögelés

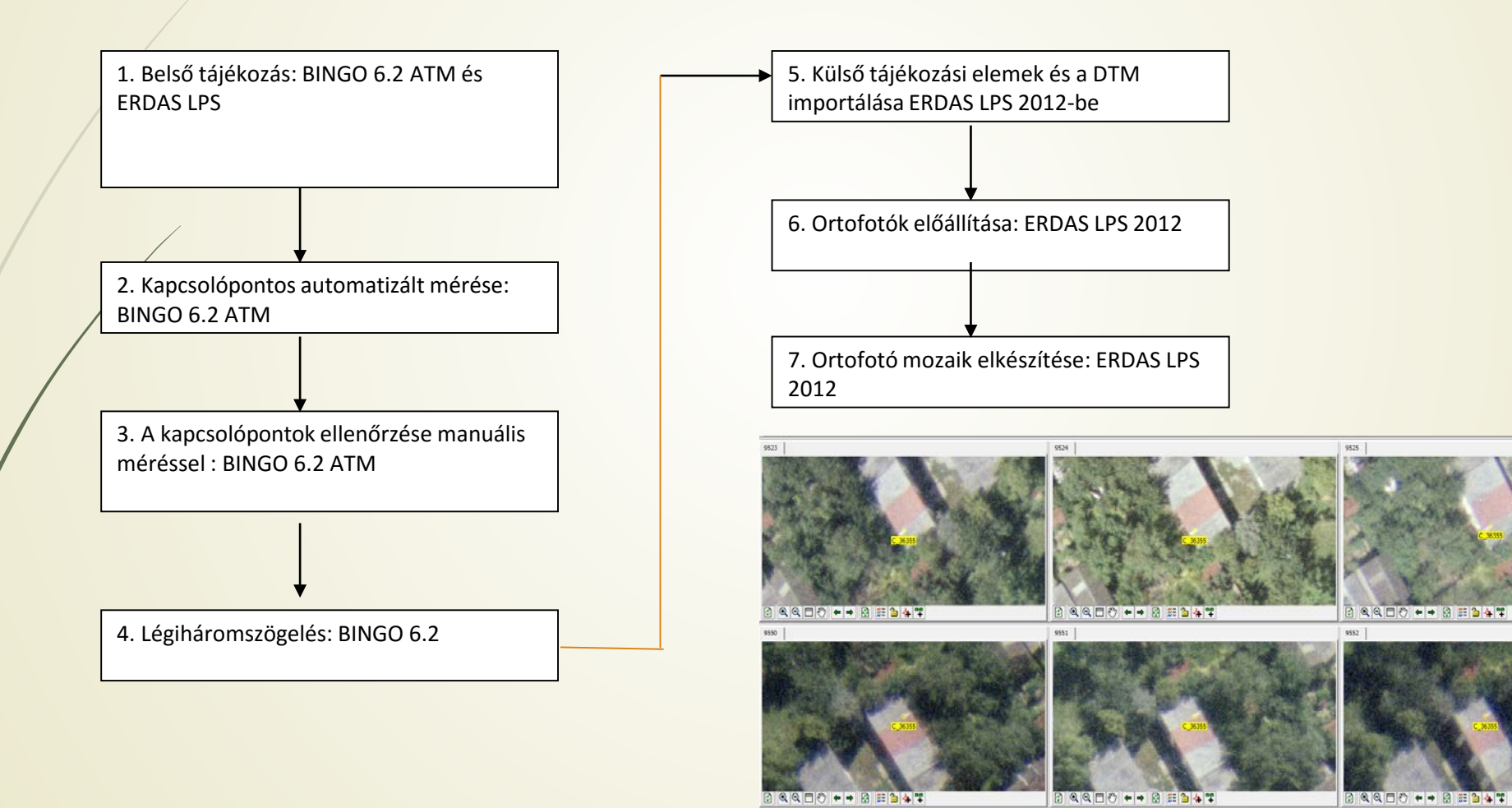

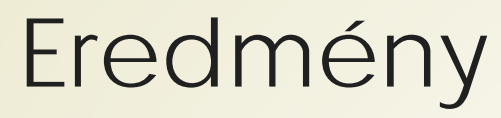

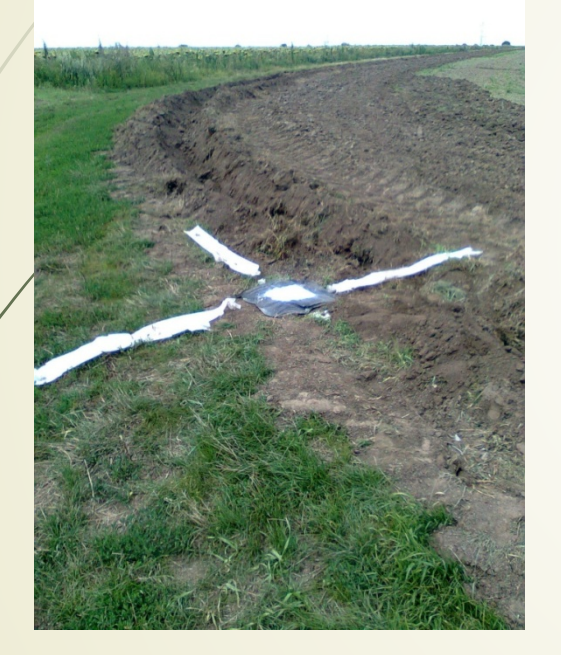

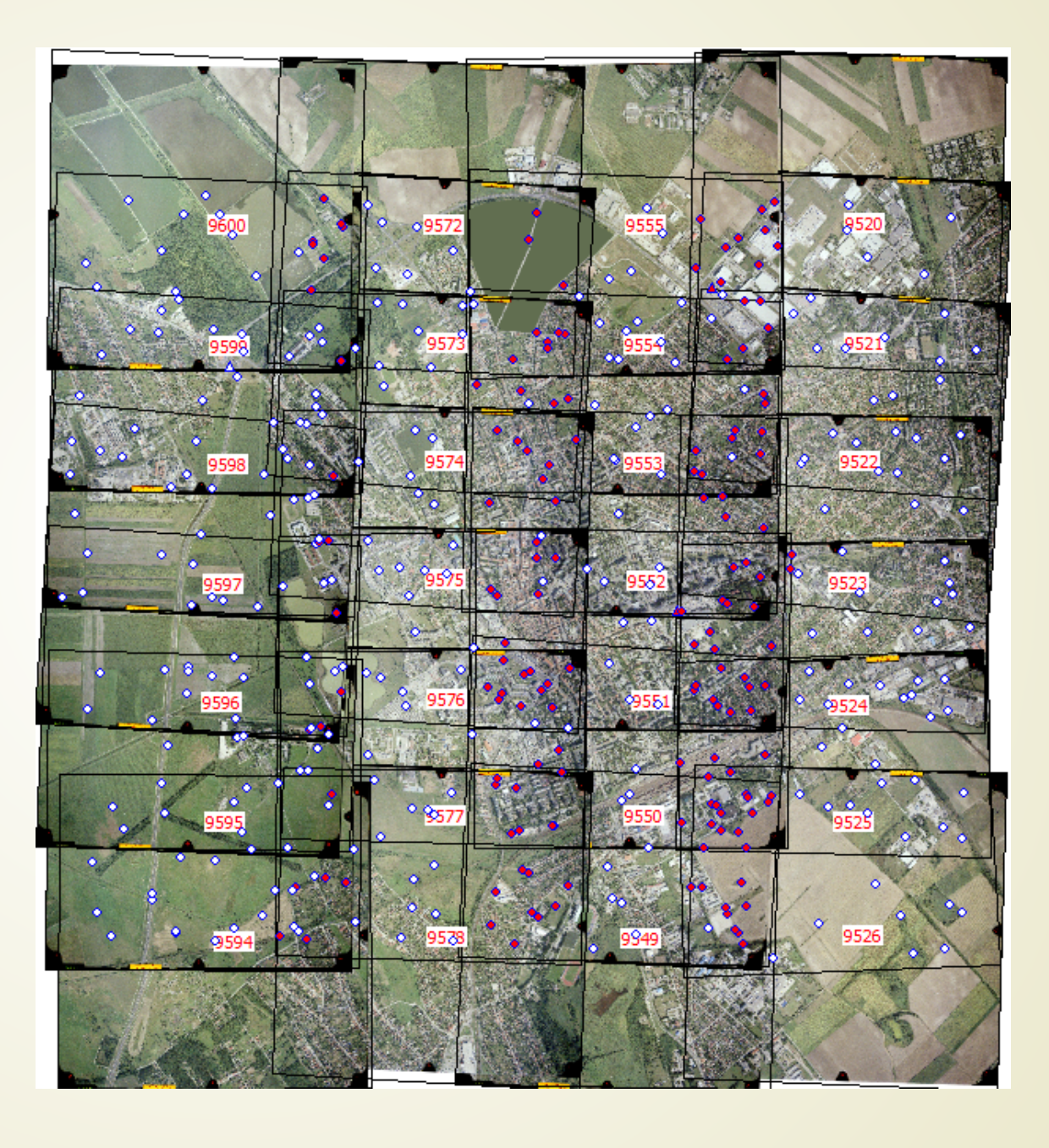

### Ortofotó mozaik

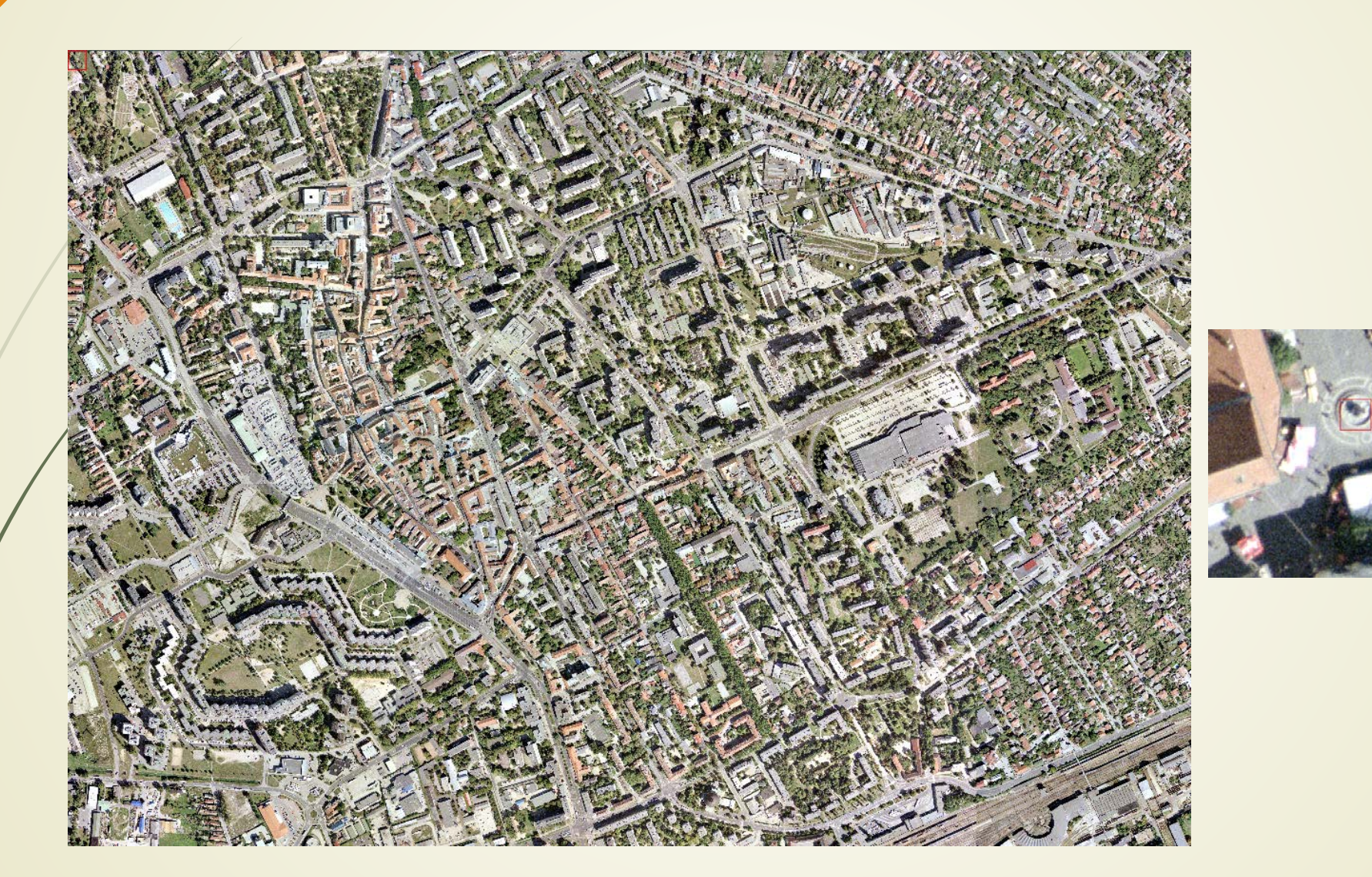

# DTM (10m, 20m GRID)

1: 10000 méretarányú topográfiai térképek szintvonalainak interpolálásával nyert DTM.

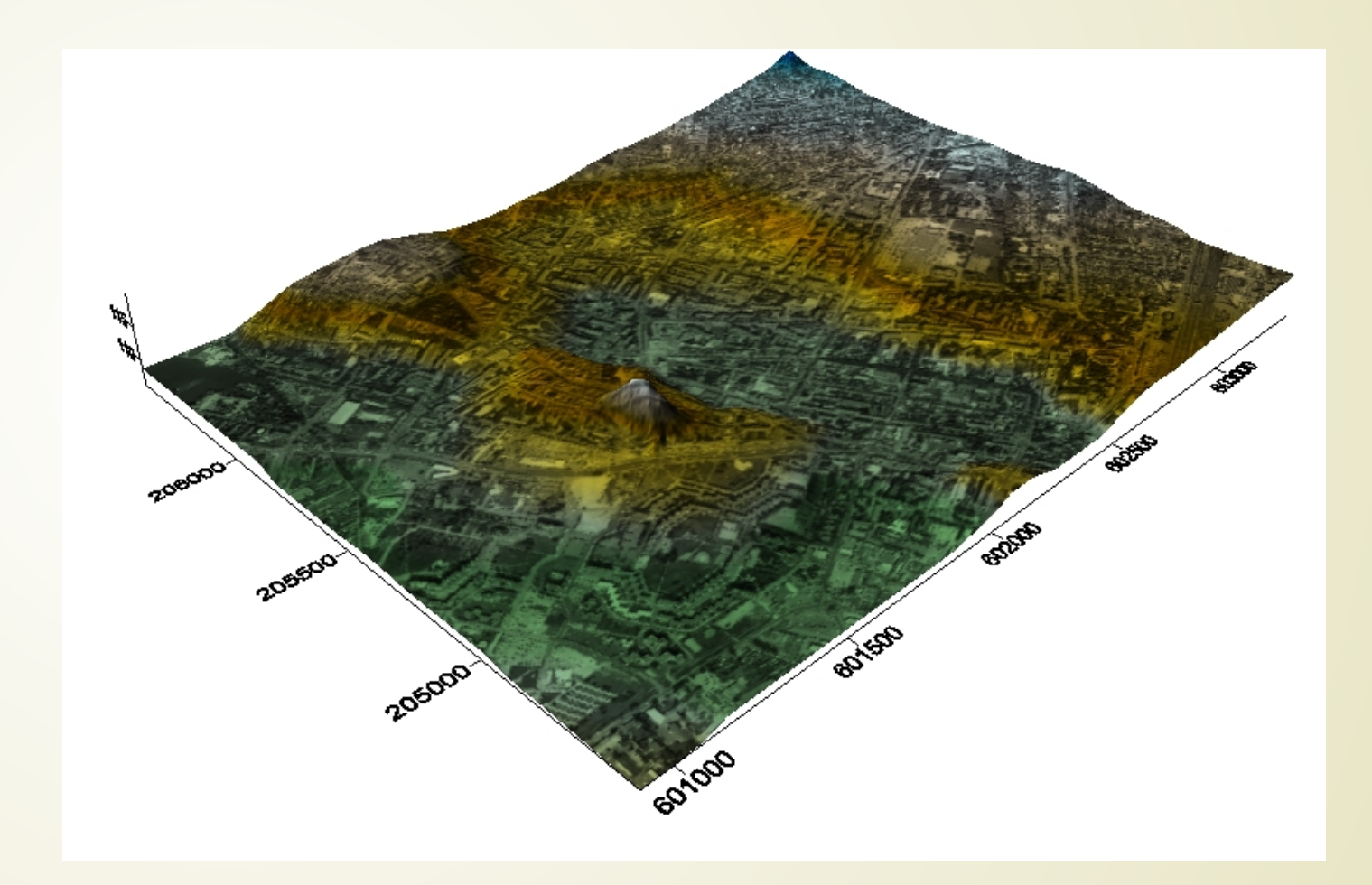

## Topográfiai térképek

A szkennelt térképek felbontása 0.846 m. Korábban az 1 m-es közös felbontás mellett döntöttünk, ezért a térképeket újra-mintavételezni kellett.

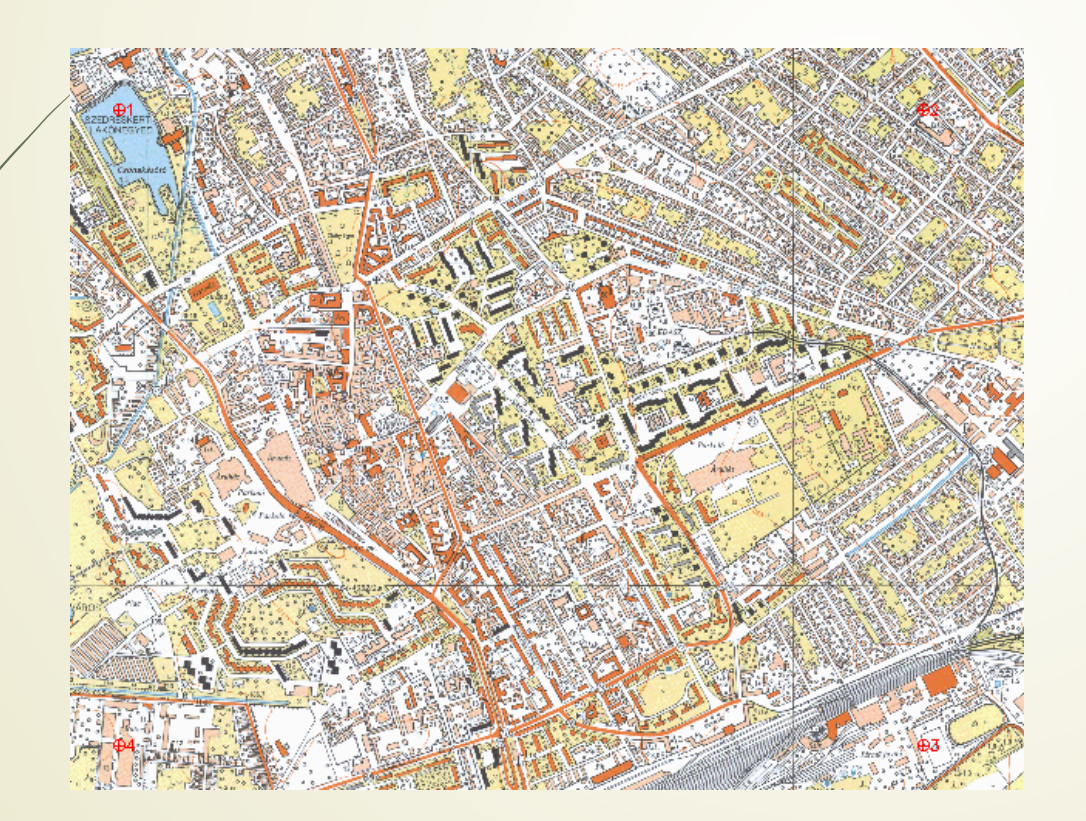

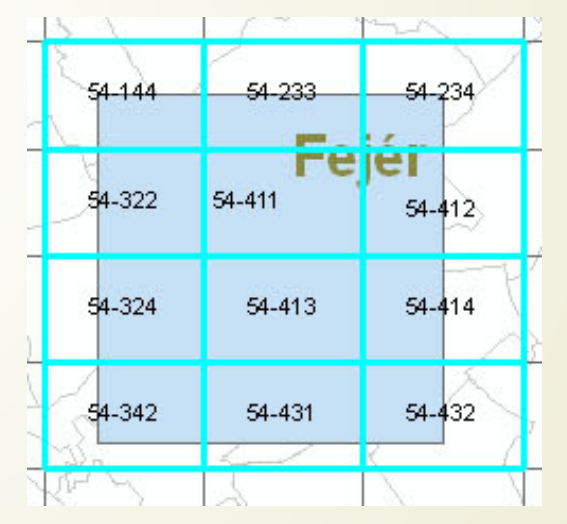

### LIDAR adatok és ortofotó

 A LIDAR felmérést a TopoSys cég végezte 2008. május 30-án.

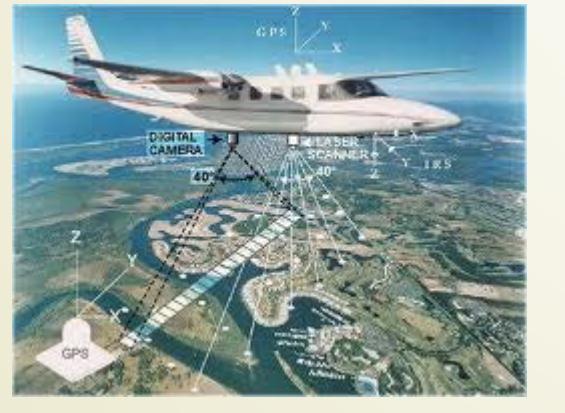

Project Name: Areas Number of flights: Date of flights: Date of delivery: Registration Mode:

Delivered data:

Data medium: **GPS-Master Station:** Size of tiles:

Horizontal Spacing LIDAR: Horizontal Spacing RGBI: Vertical Spacing: Number of Tiles:

Quantil - Hungary Two areas: Székesfehérvár – Area 1. Fehérvár – Area 2 One single flight for both areas 30/05/2008 29 August 2008 First and Last Echo, RGBI

DSM-FE, DTM-LE, FDTM, RGB, CIR, LIDAR point cloud FE/LE

**DVD** from client 2000 m x 2000 m

 $1.00 m$  $0.50 m$  $0.01 m$ Székesfehérvár - Area 1, 4 tiles 2 000 x 2 000 m Fehérvár - Area 2, 12 tiles 2 000 x 2 000 m ∑tiles = 16 tiles 2 000 x 2 000 m for Székesfehérvár – Area 1 and Fehérvár – Area 2

Destination Coordinate System:

Reference Data:

EOV (HD72)

Provided by the Costumer 13 Polygons of Houses 15 Height Control Points

Accuracy: Absolute

horizontal <  $\pm$ 0.50 m; height <  $\pm$ 0.15 m

### LIDAR Data and orthophoto 2

- A felméréssel egy időben ortofotó felvételek is készültek RBG és NIR sávokban. A terepi felbontás 0.5 m, a LIDAR felmérés felbontása 1 m.
- A terület 2000 x 2000 m-es szelvényekre lett felosztva.

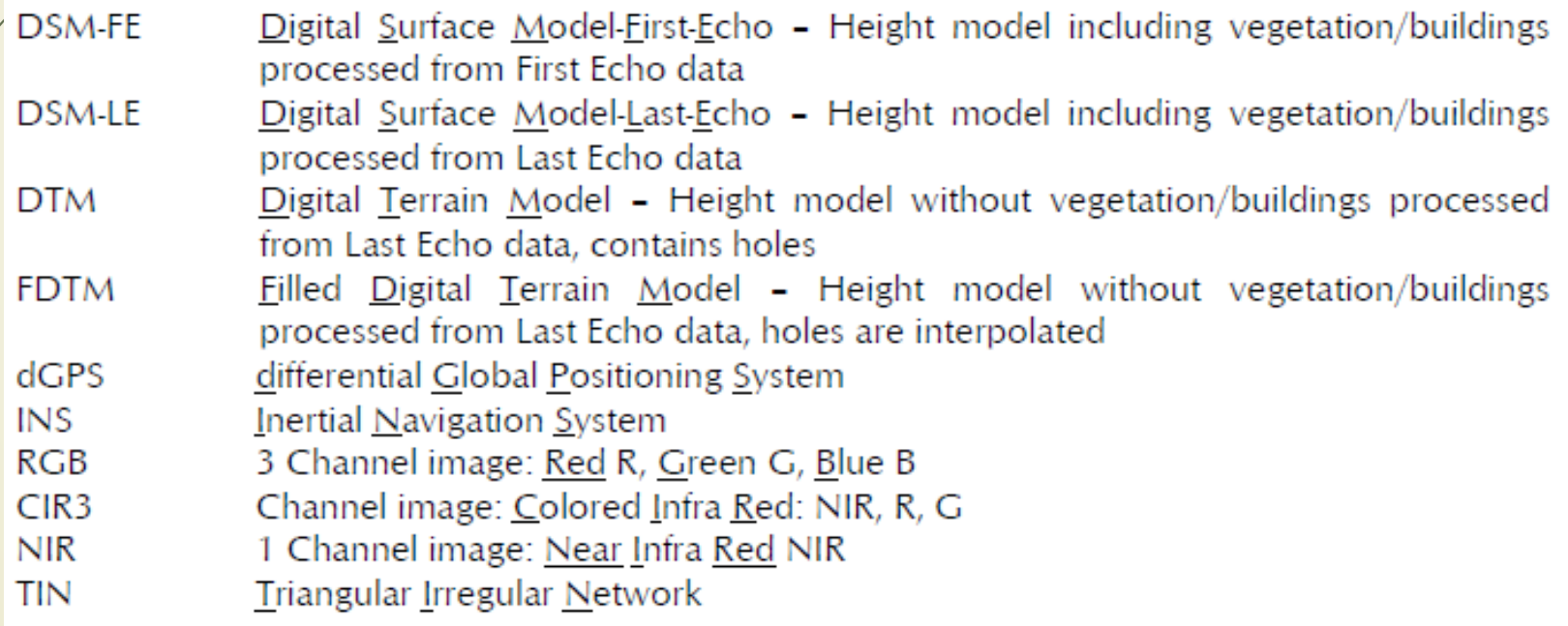

#### DSM-FE és FDTM

 Az első visszaverődés jeleiből készület el a DSM-FE és FDTM. Vízfelületek széleinél hibák voltak, melyeket kézzel kellett javítani.

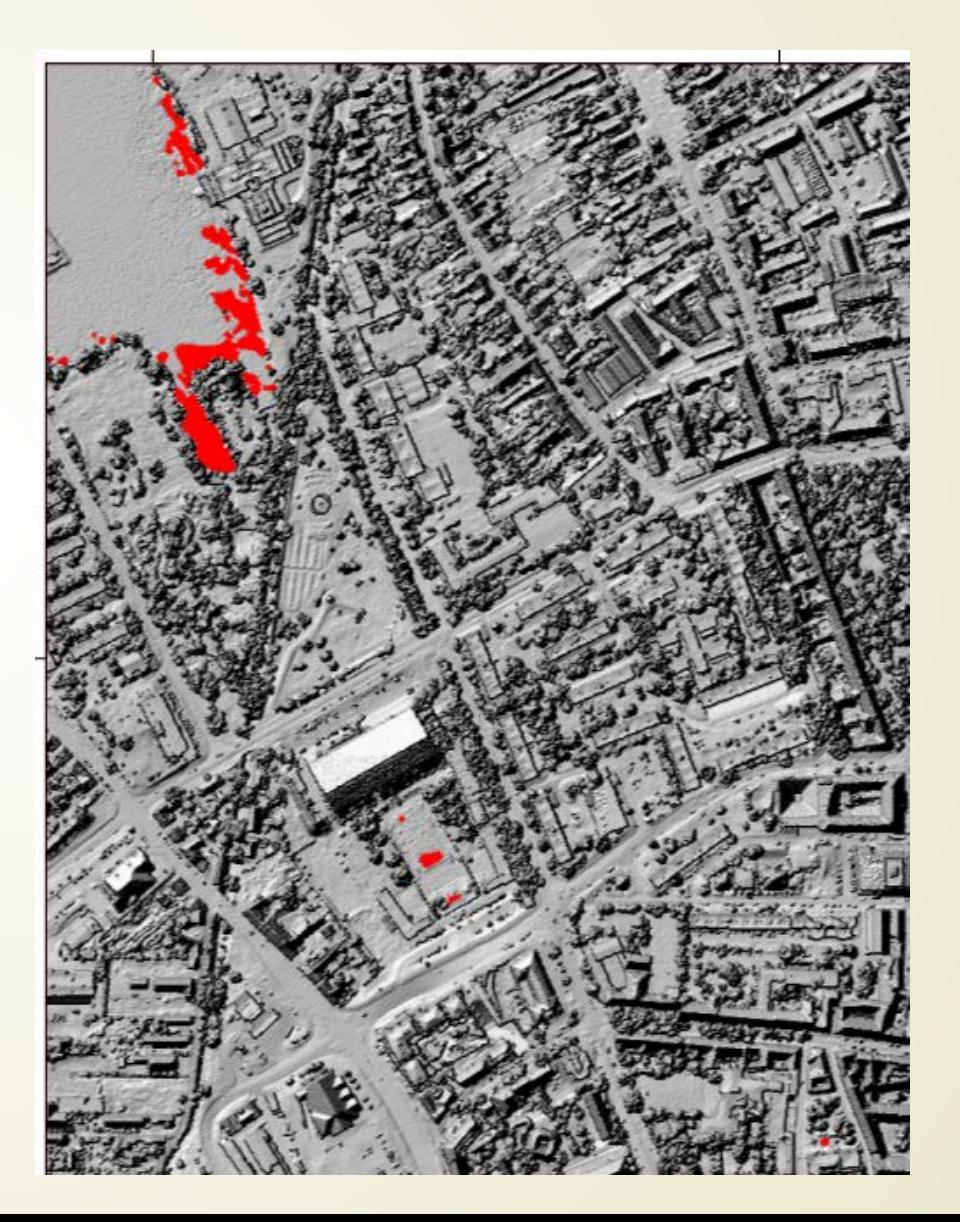

### Magásságkülönbségek térképe

DTM\_FE - FDTM IDRISIben megjelenítve. Az épületek és a növényzet vizuálisan jól elkülönül. Néhol negatív magasság különbségek is vannak, ami elvben nem lehetséges (újabb hibaforrás).

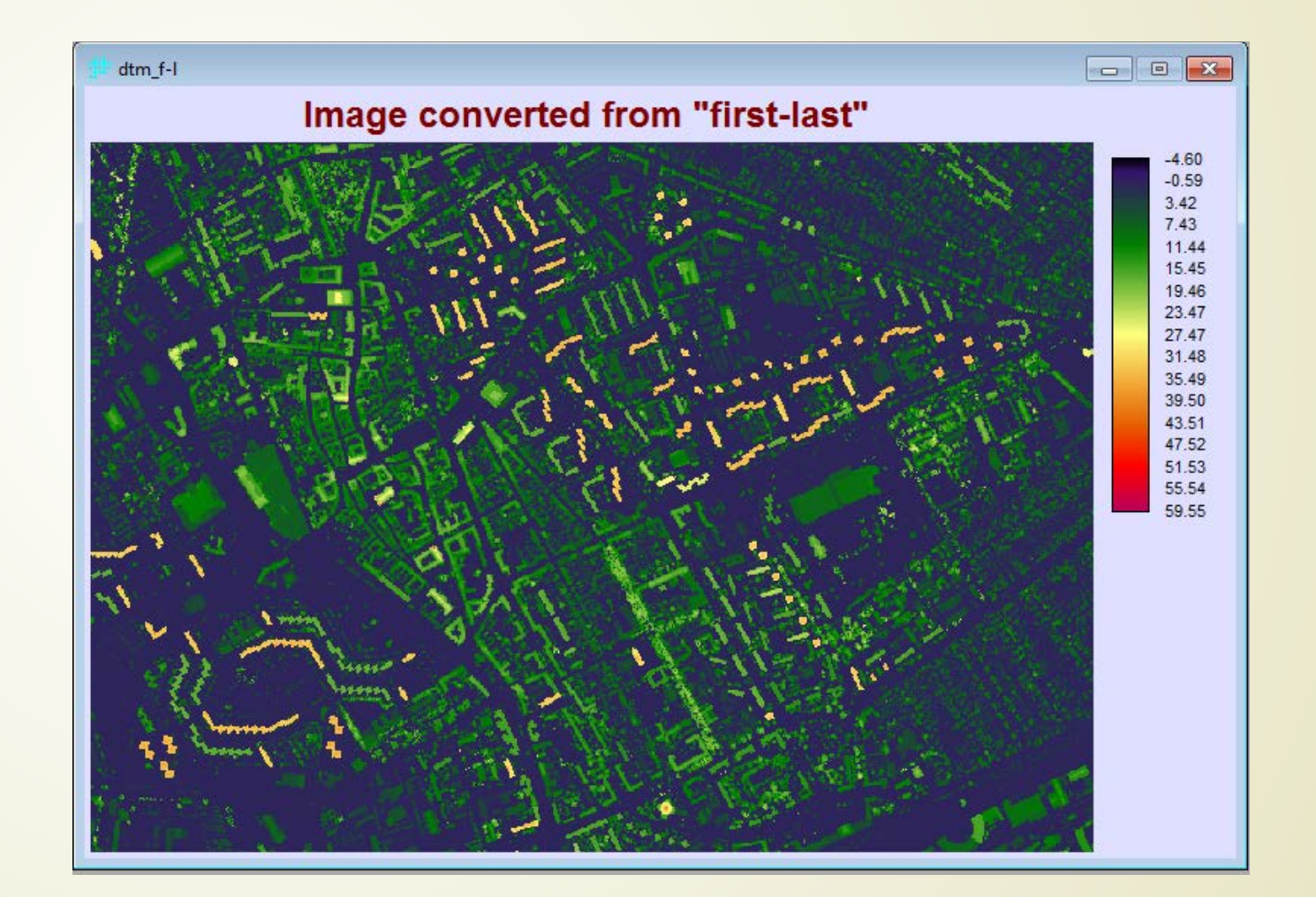

### Ortofó LIDAR adatok alapján

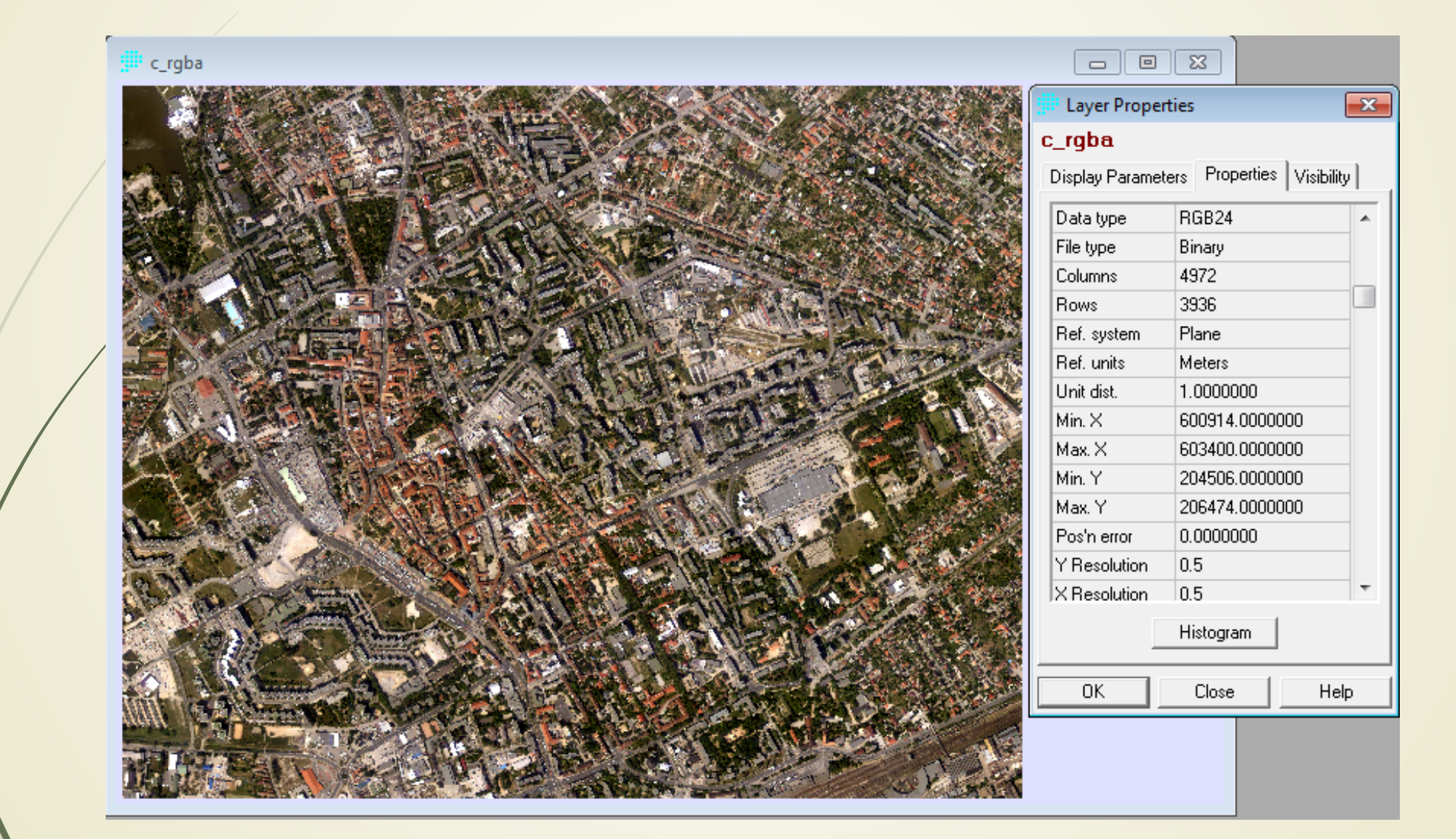

#### WorldView-2 felvételek

- Dátum: 2011. július 10.
- WorldView-2 felbontás 2 m.

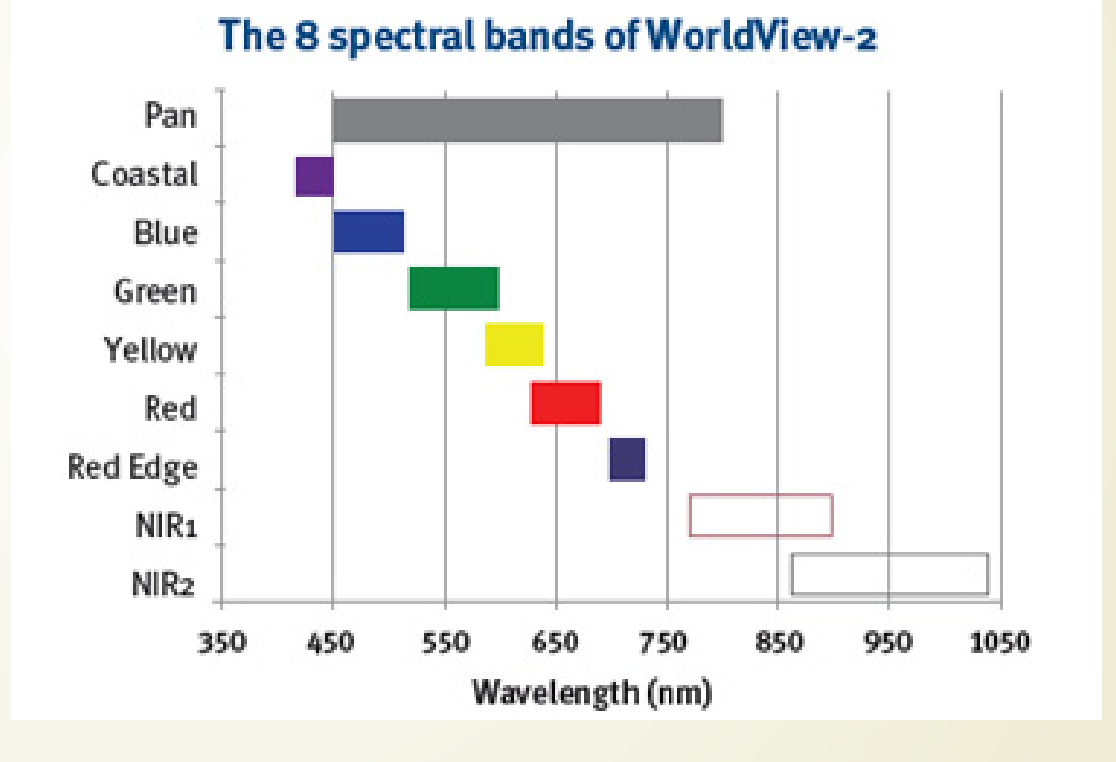

#### WV-2 felvételek – vetületi kérdések

 A felvételek UTM vetületben érkeztek (Datum: WGS84, Zone: 34N). EOV-ba a vetületi átszámítás ENVI-ben történt.

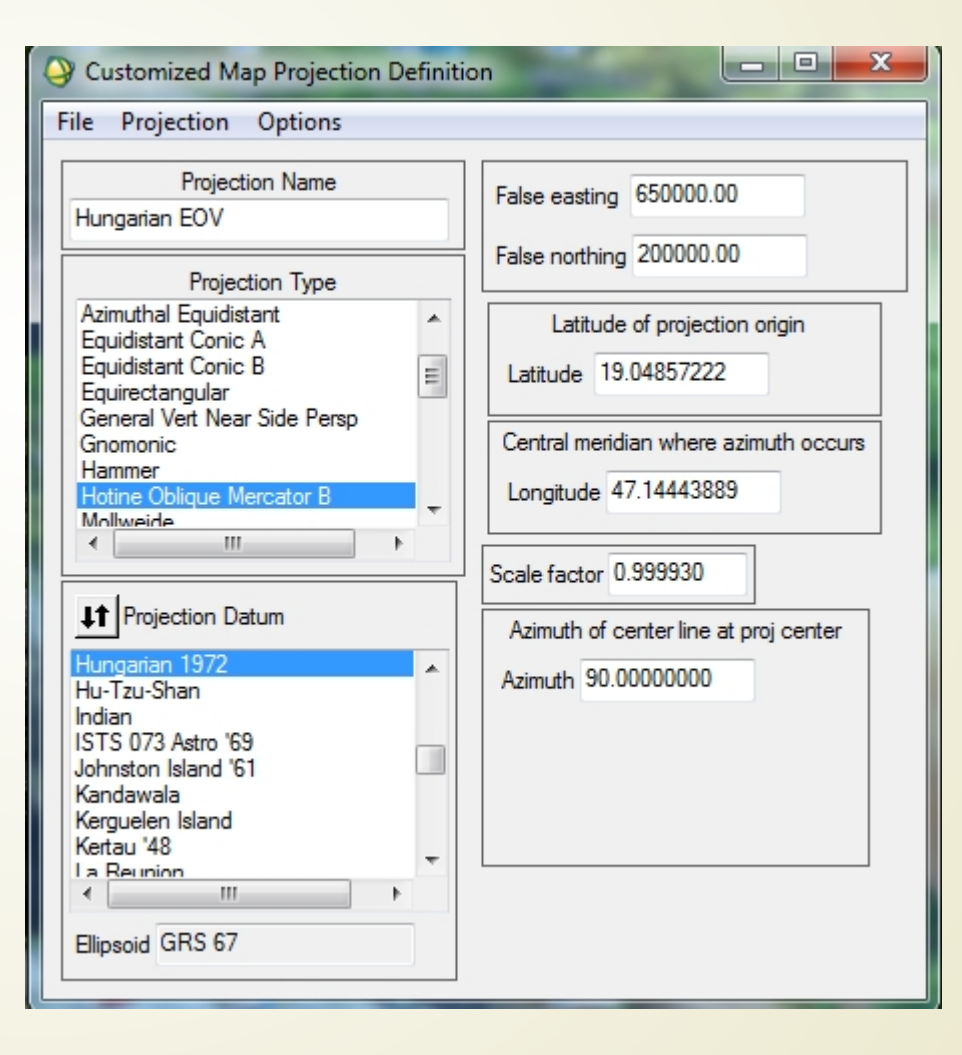

#### WV-2 felvételek az Idrisi-ben

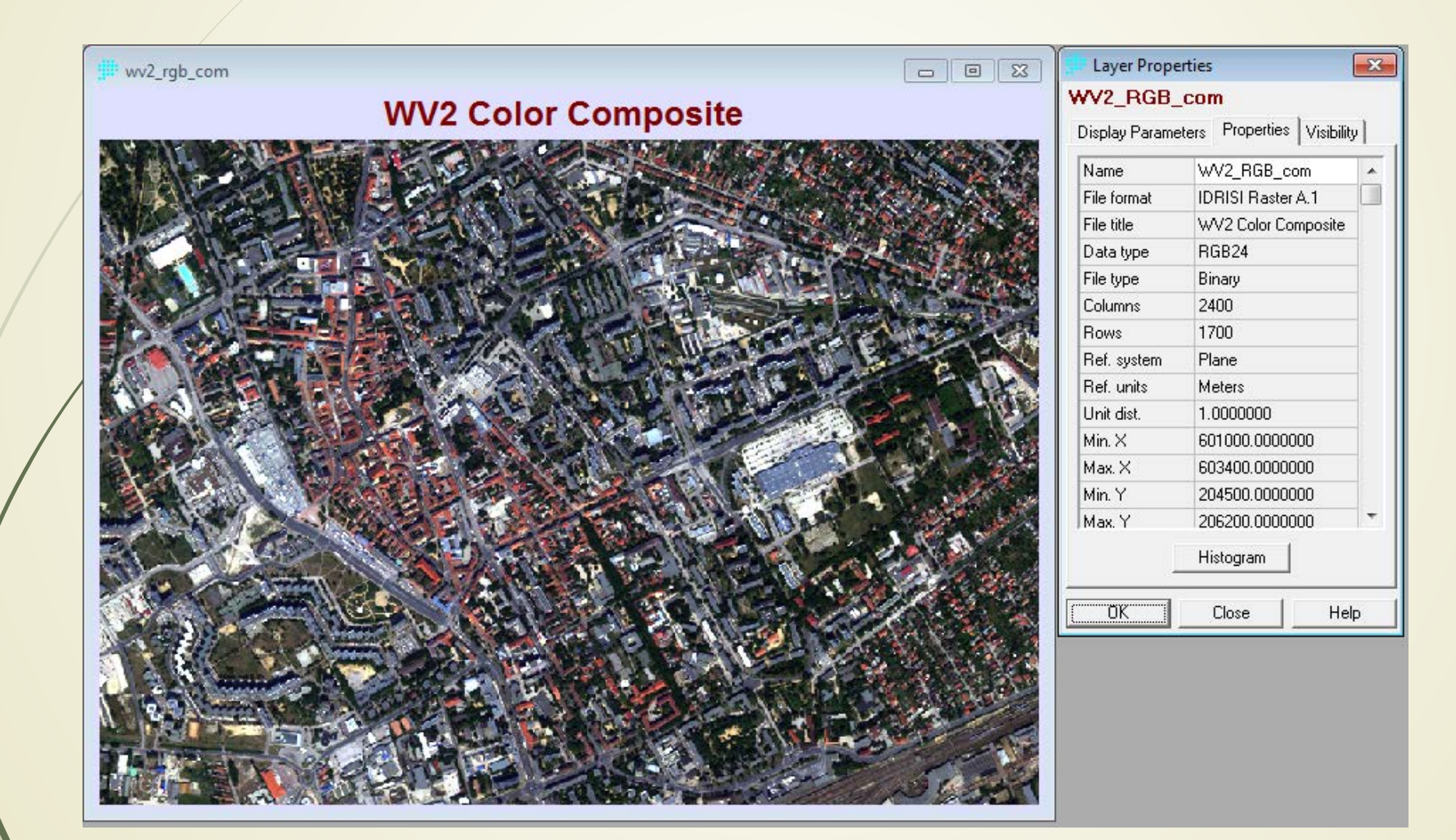

#### Hiperspketális felvételek

A légi felmérés 2011. június 22-én történt összesen 24 sorban AISA Eagle II. szenzorral 1700 m-es repülési magasság mellett. Sávok száma 253 2.2 nm sűrűséggel. A lefedett spektrális tartomány 401.49 – 1000.24 nm.

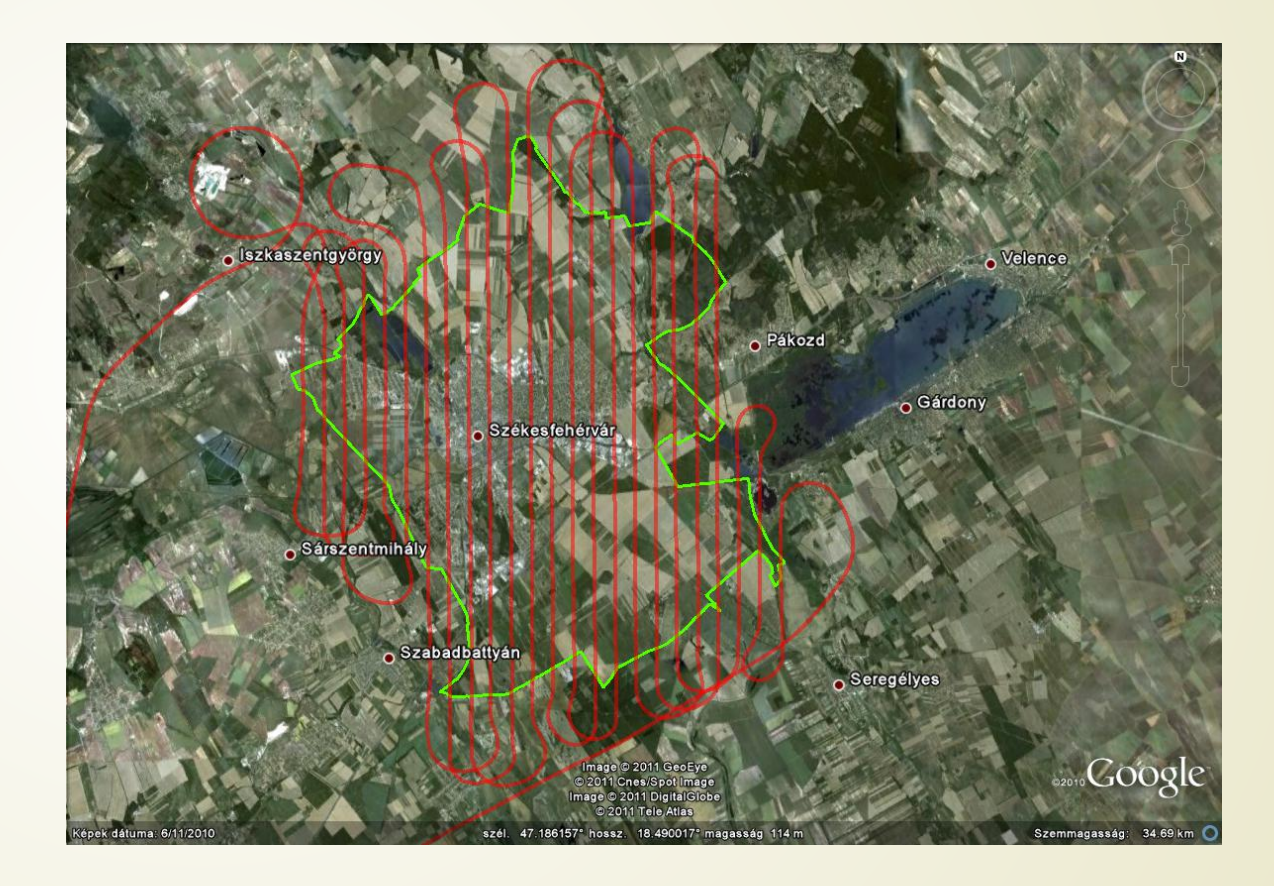

#### Kalibráció

A nyers felvételek geometriai és radiometriai korrekción estek át. A földi minták mérésévivel az illeszkedés megfelelő.

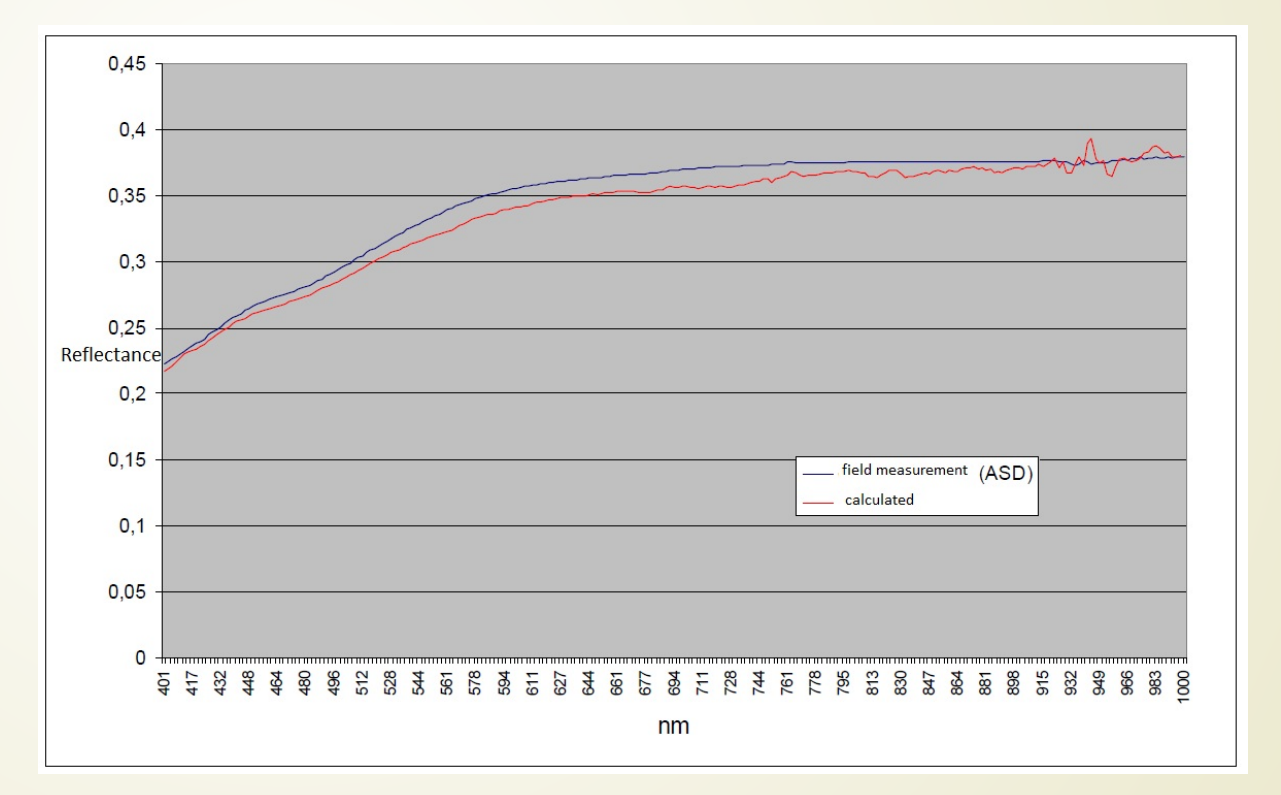

### Mozaik készítése

A geometriai korrekciókhoz DSRTM adatokat LIDAR adatokkal kombinálták. Valószínűsíthető, hogy ez az oka a nagyobb illesztési hibáknak.

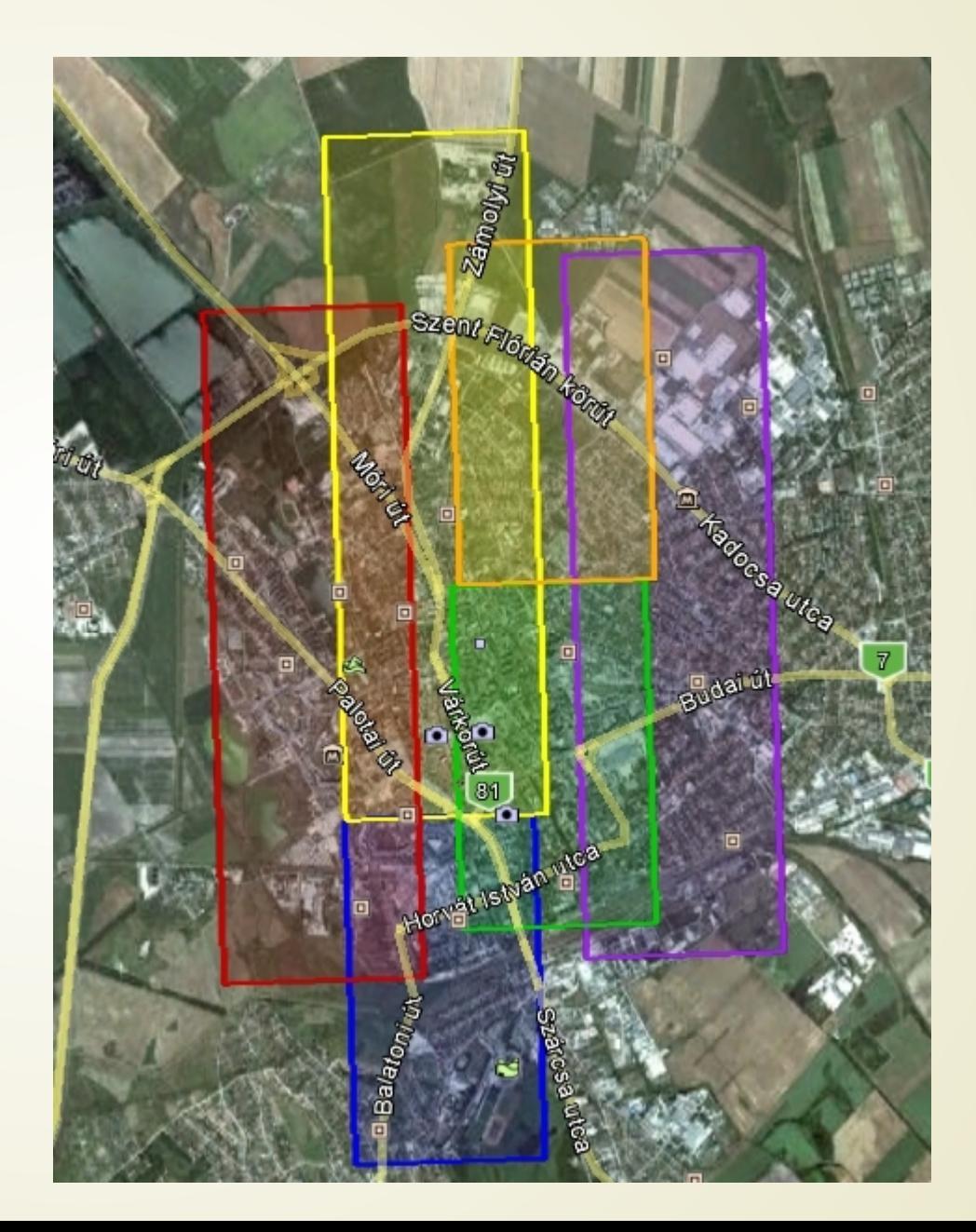

#### A mintaterület az illesztések korrigálása után

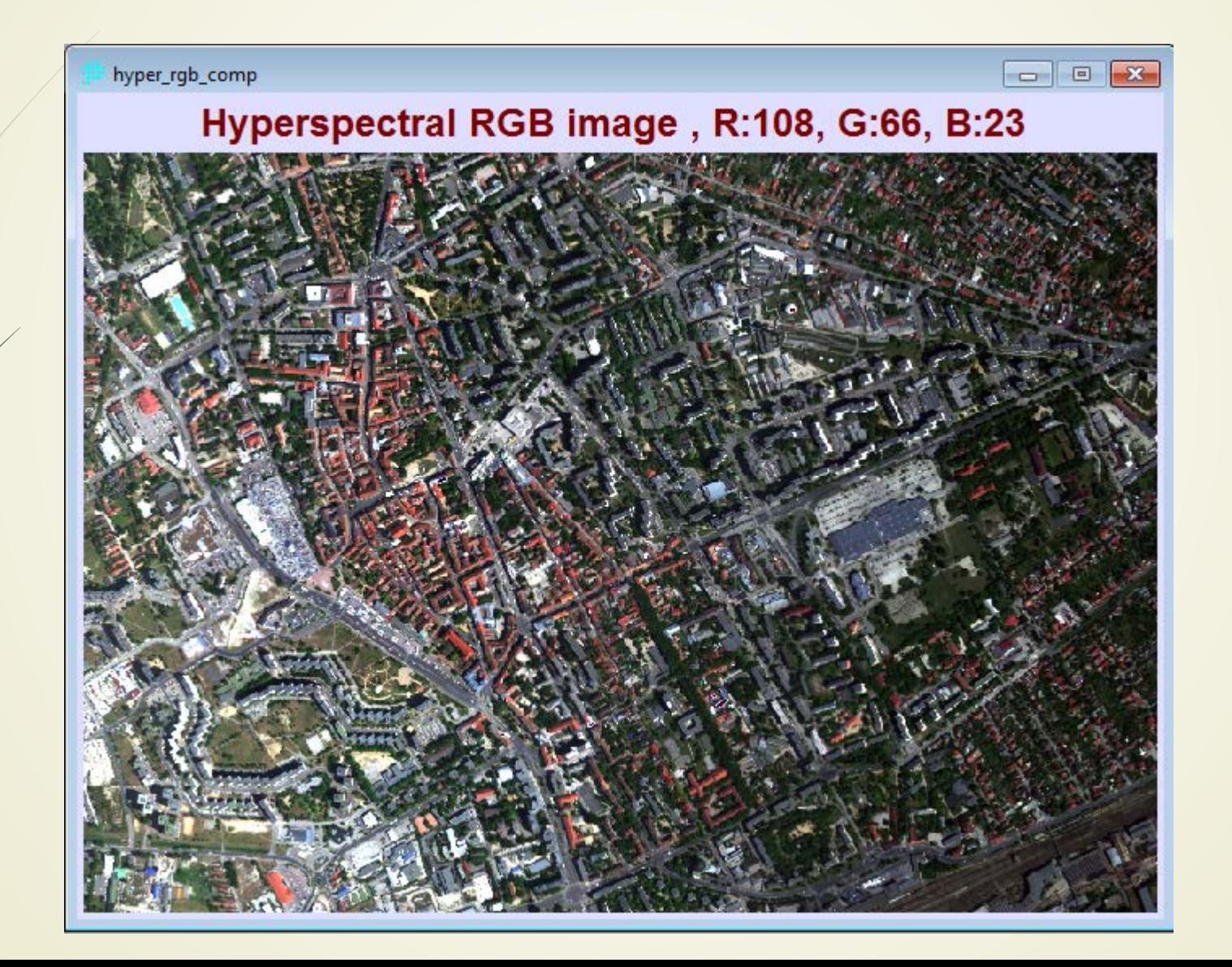

# Növényzet térképezése Idrisi-ben és ENVI-ben

- A folyamatot a következő lépésekre lehet osztani hiper-spektrális és WV-2 felvételek alkalmazásával:
- Vegetation delineation map
- NDVI tree map
- Tree photo map
- Overlay tree map with tree photo map

#### Vegetációs indexek számítása

 VEGINDEX az IDRISI-ben a látható és az infravörös sávok kombinálásával számolja a különböző vegetációs indexeket. Mi csak az NDVI-t használtuk:

$$
NDVI = \frac{NIR - RED}{NIR + RED}
$$

# Vegindex calculation in Idrisi

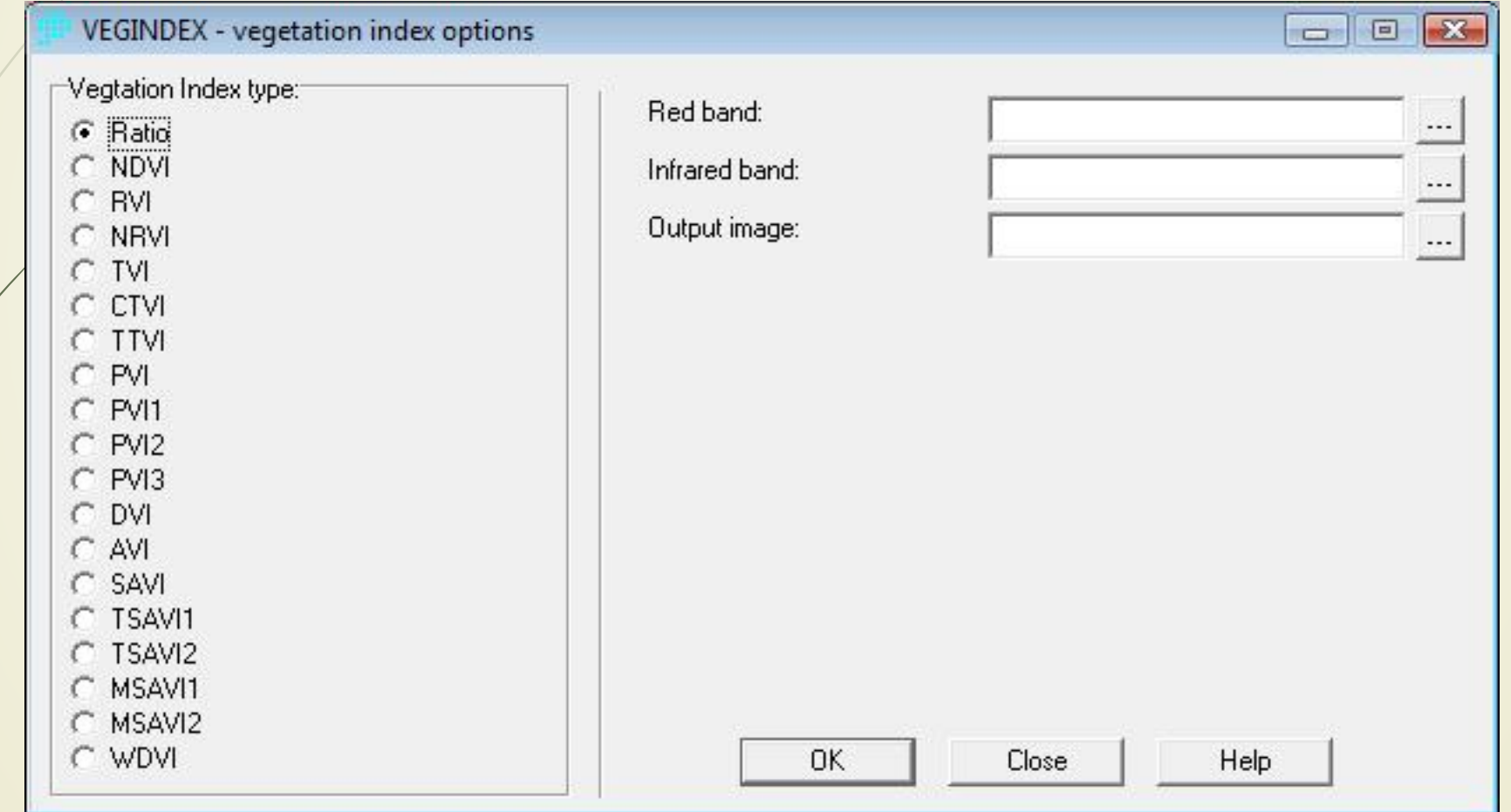

# Hiper-spektárlis képek feldolgozása az ENVI-ben

 Az ENVI-ben vegetációs térképet készíthetünk a [Spectral] – [SPEAR Tools] – [Vegetation delineation] eszköz használatával. Eredményül a következő kategóriákba sorolt tematikus térképet kapjuk:

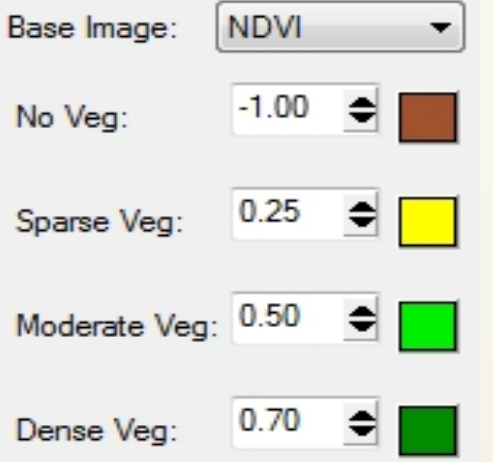

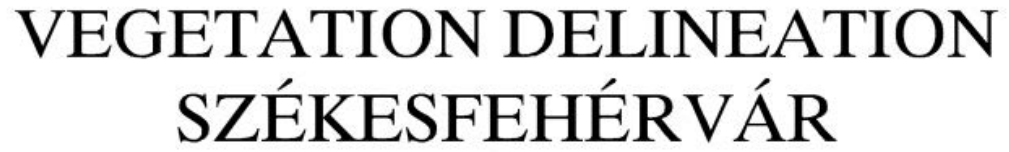

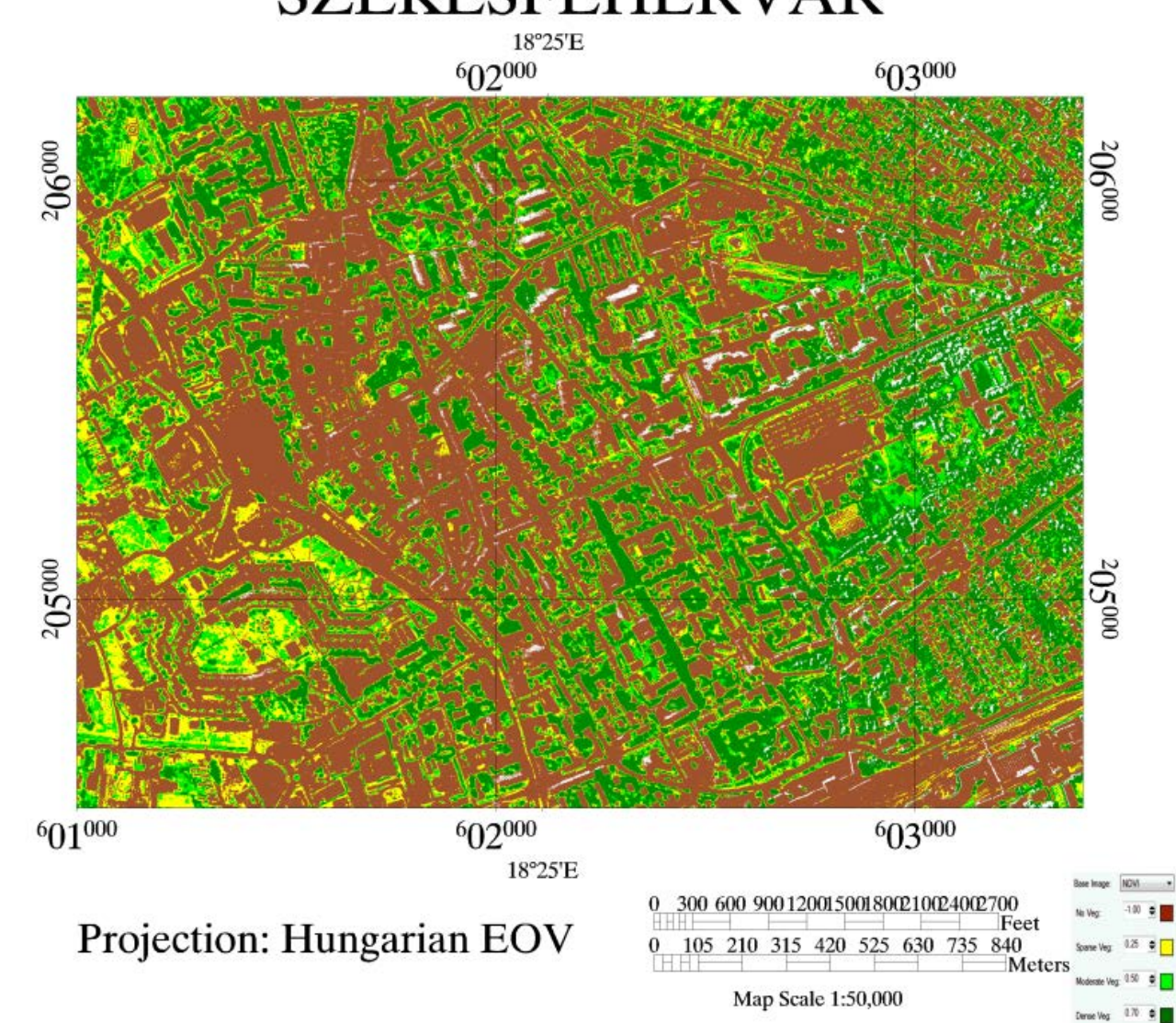

### Extrém NDVI értékek

Az NDVI alapján előállított vegetációs térképen vannak a -1;1 tartományon kívül eső értékek, elsősorban az árnyékok mentén:

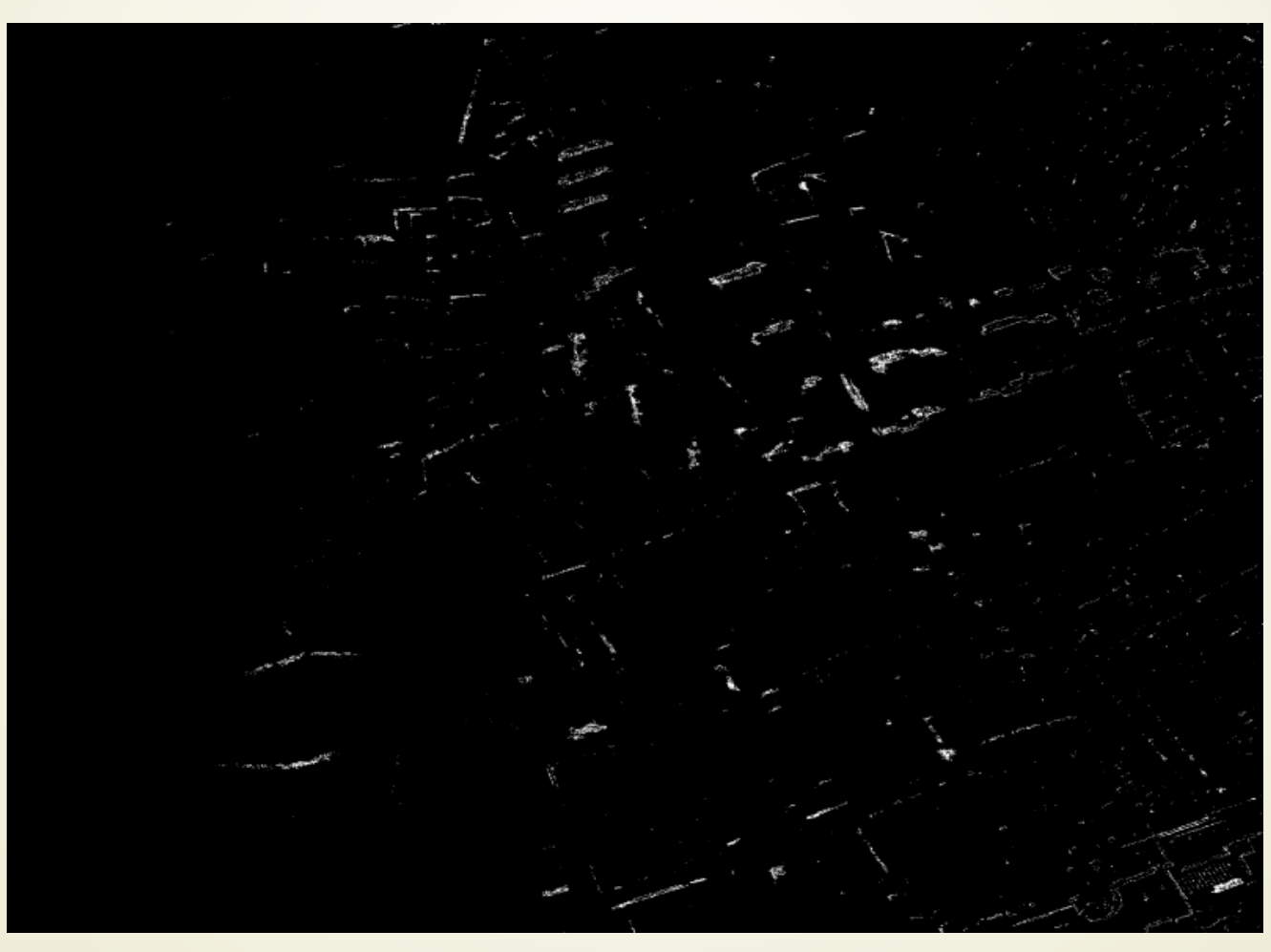

### NDVI kép az Idrisi-ben

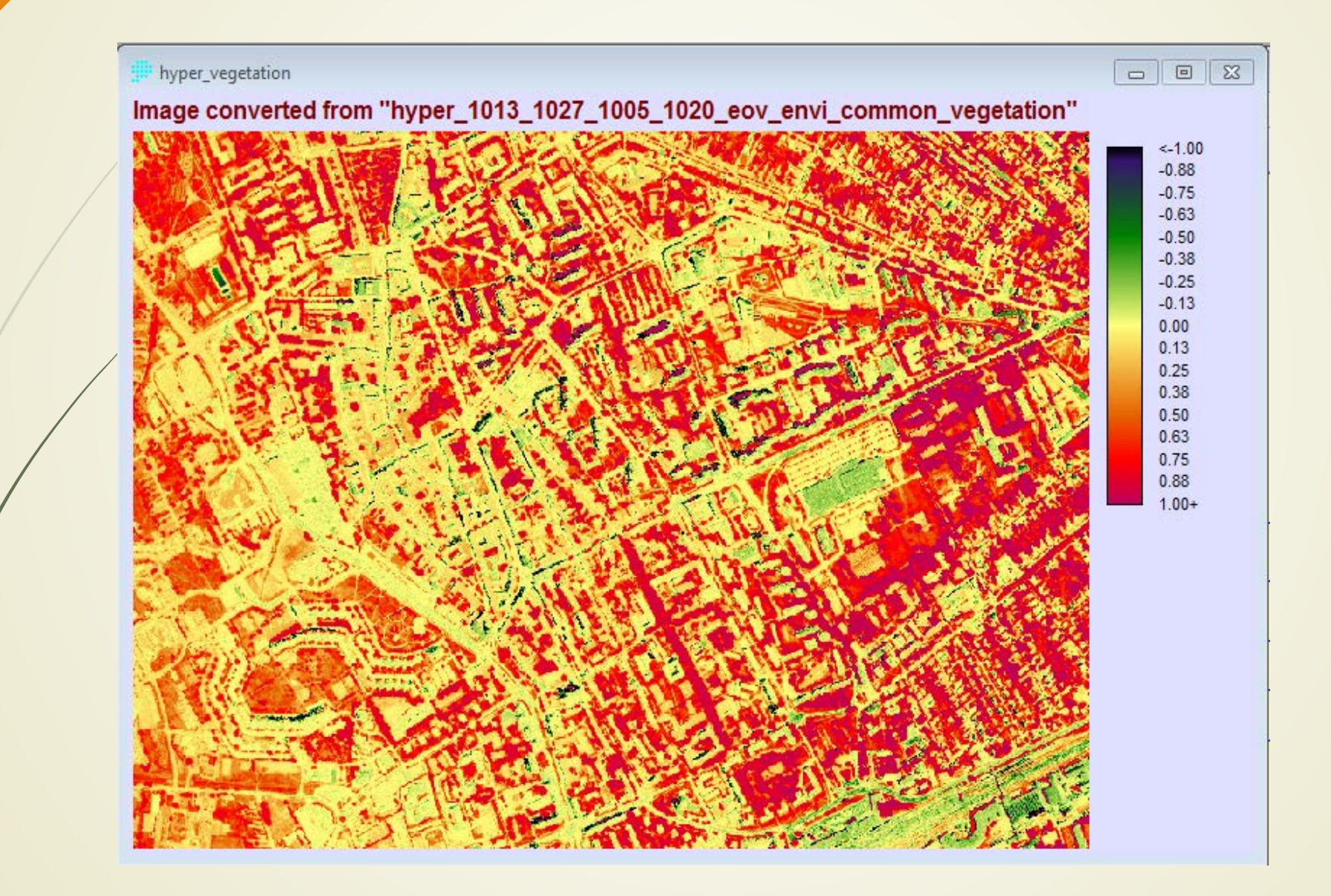

# Idrisi modell NDVI fa térkép kinyerésére

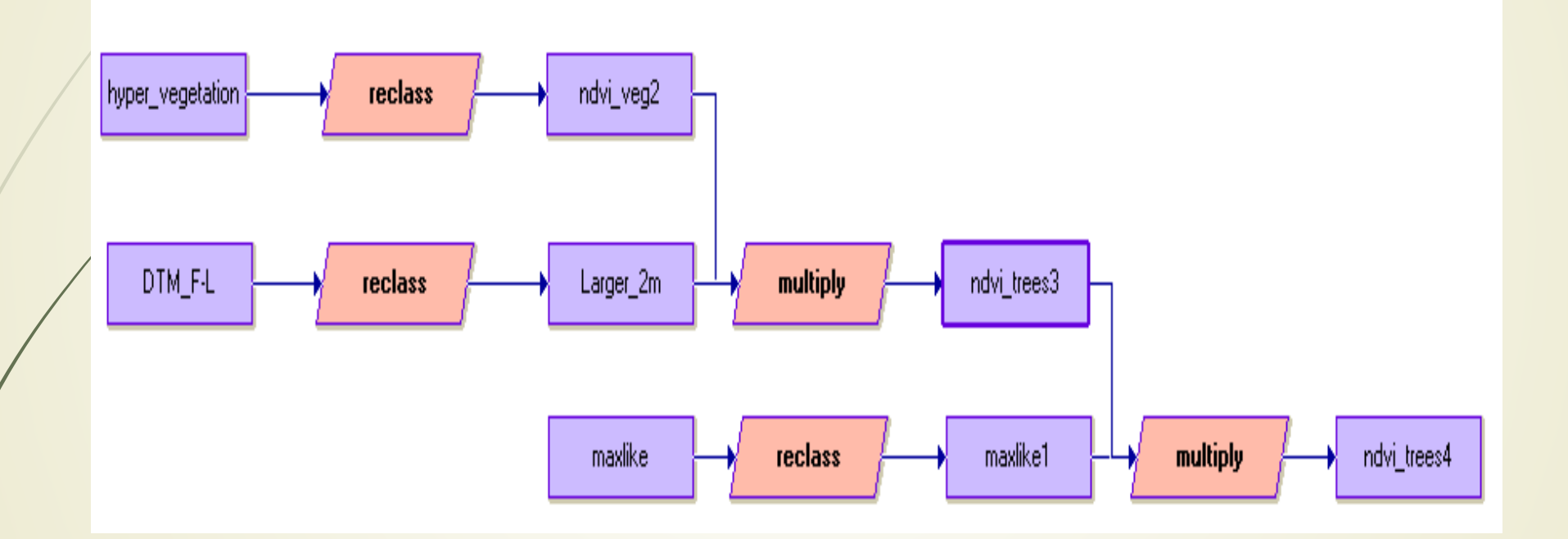

# Közepes sűrűségű vegetációs térkép (1)

 A kiinduló kép a hiper-spektrális felvételekből kapott NDVI kép. A pixeleket átosztályozva elkülönítjük a 0.5-1.0. NDVI értékeket, eredmény: "ndvi\_veg2" kép.

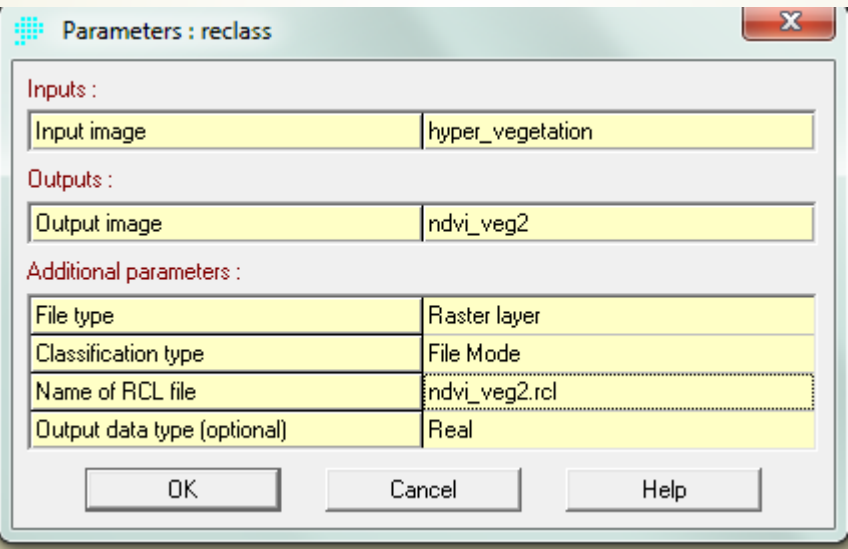

# Közepes sűrűségű vegetációs térkép(2)

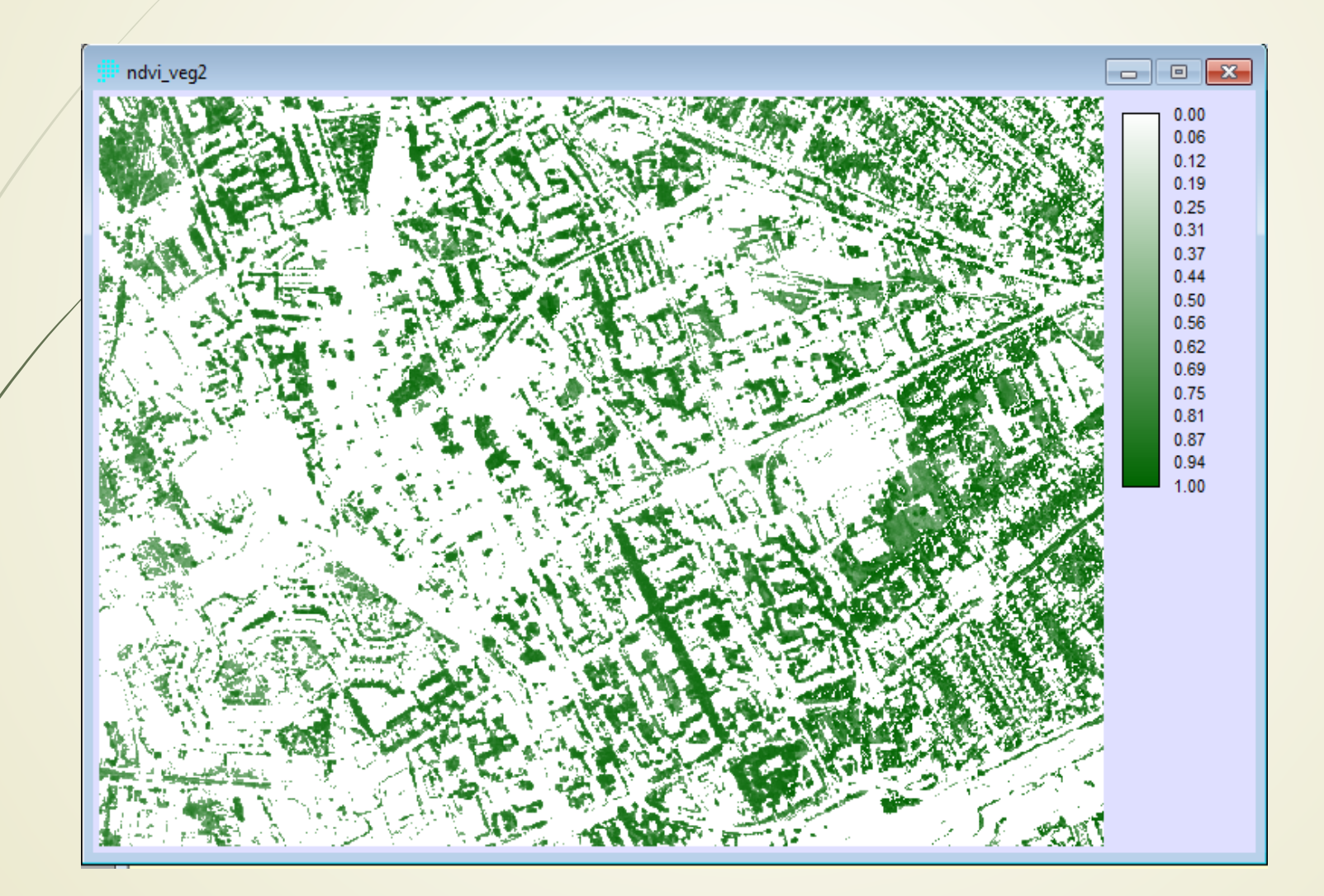

#### Magassági modell LIDAR adatokból

Az első és utolsó visszaverődés magassági értékeit kivonva:

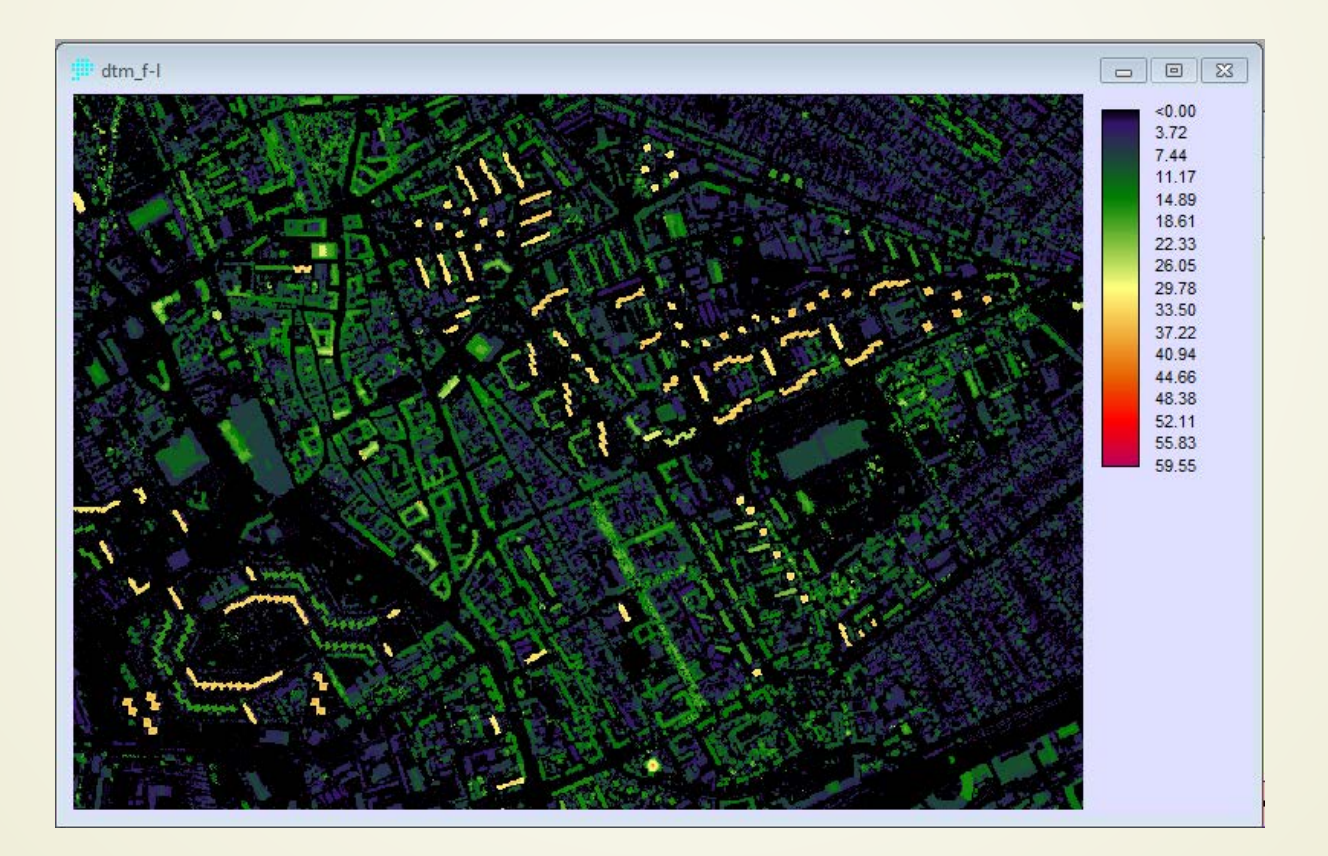

### Magassági értékek csoportosítása

Osztályozással a 2m-nél magasabb területeket elkülönítjük (piros szín):

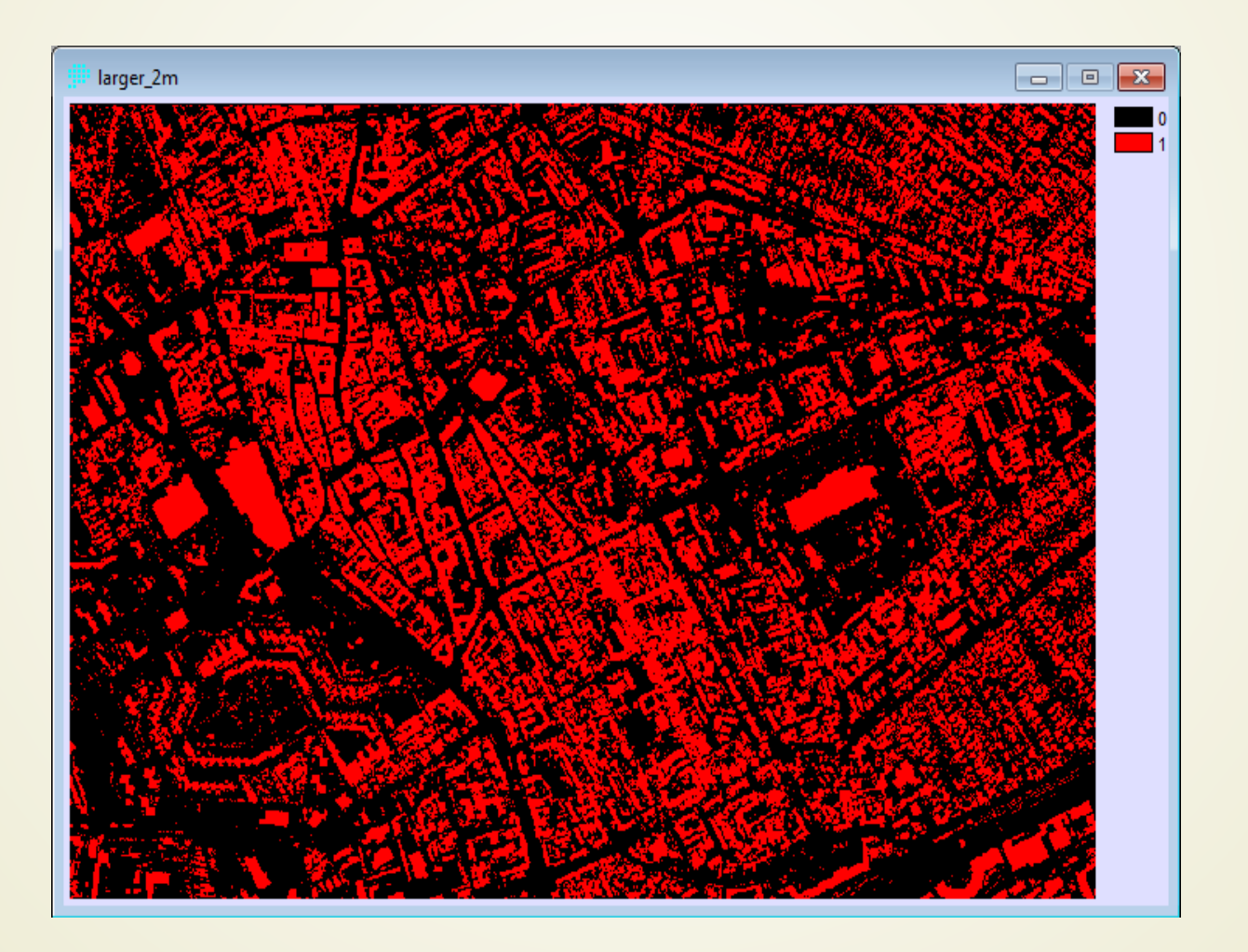

### NDVI fa térkép

Az "ndvi\_veg2" és a "larger\_2m" képek összeszorzásával megkapjuk Székesfehérvár fa térképét: "ndvi\_trees3":

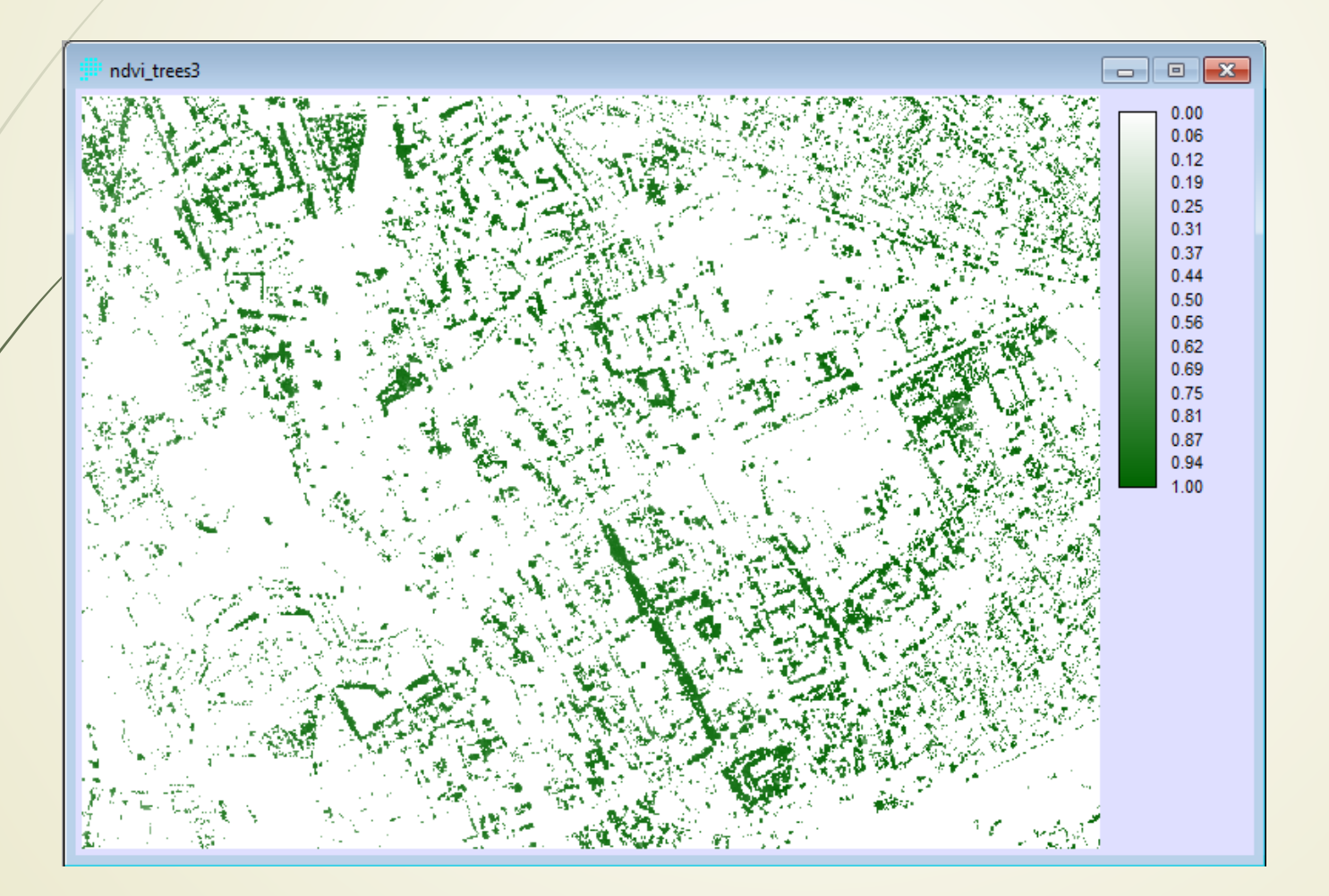

### Maximum Likelihood osztályozás

Alternatívaként Maximum likelihood felügyelt osztályozással mintaterületeket felhasználva is előállítjuk a fa térképet három kategóriát használva (fa, nem fa, nem növény):

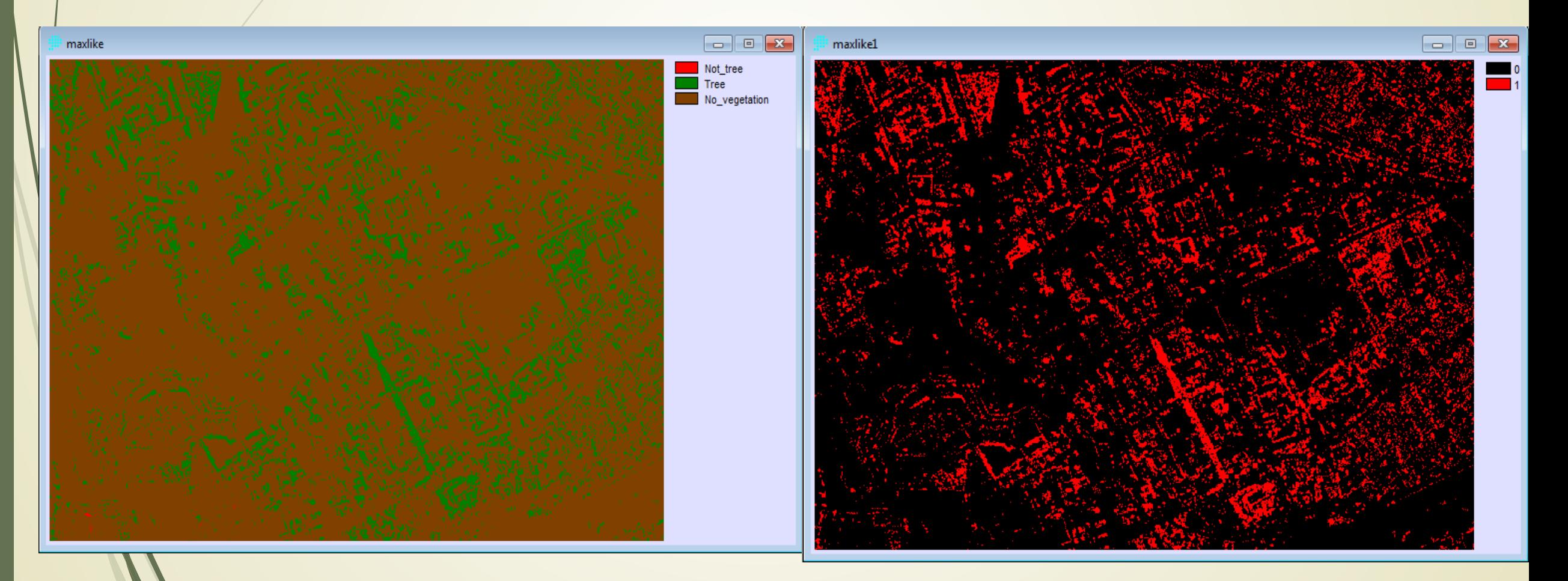

### Alternatív NDVI fa térkép

A "maxlike1" és a korábban előállított "ndvi\_trees3 összeszorzásával egy alternatív fa tréképet állíthatunk elő: "ndvi\_trees4":

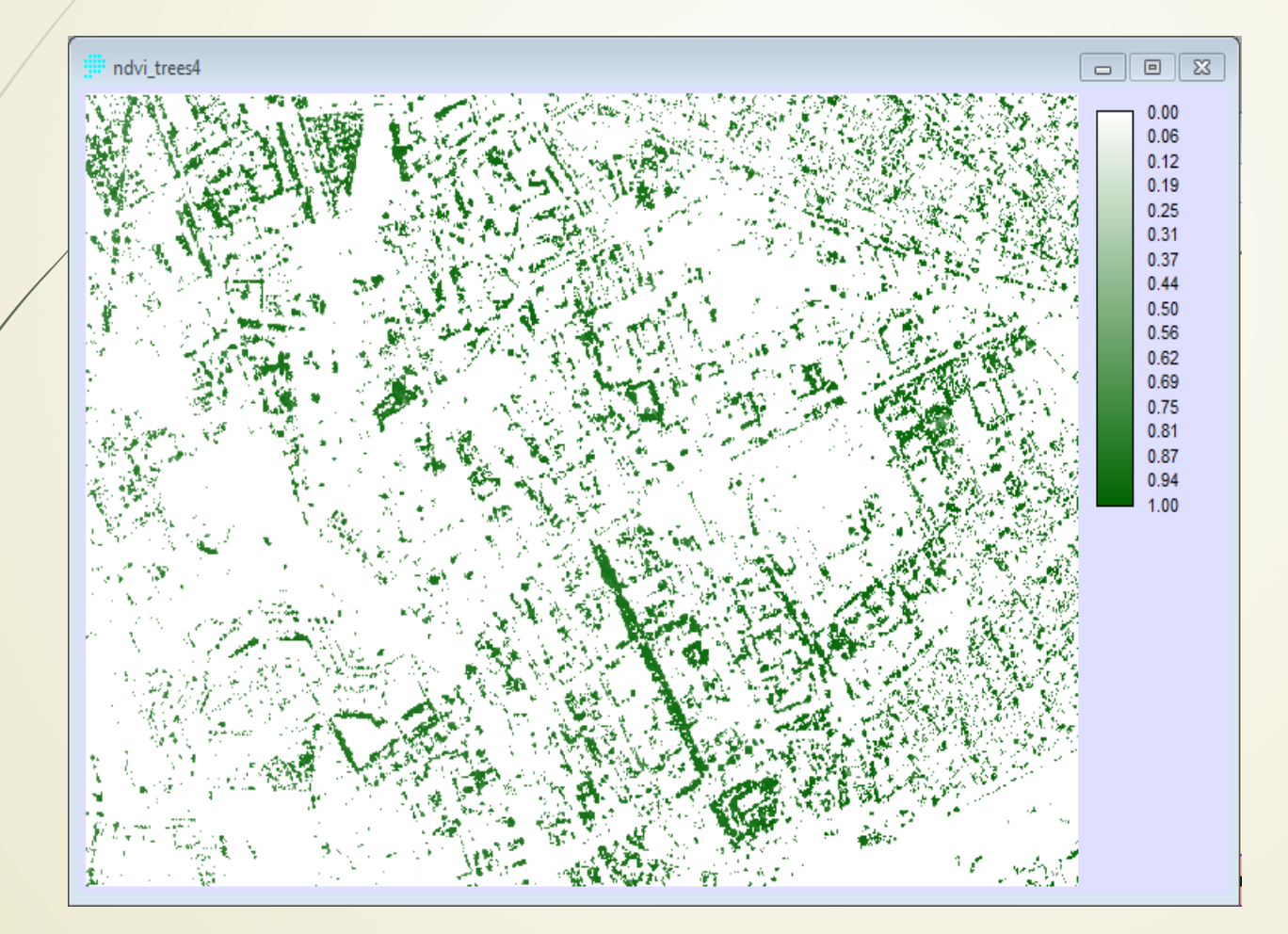

#### Idrisi modell fákat tartalmazó fotó térkép előállítására

Használt csatornák (108 (648.83 nm), mint RED, 66 (549.07 nm), mint GREEN 23 (450.35 nm), mint BLUE. Célunk a képről kiemelni a fákkal borított területeket:

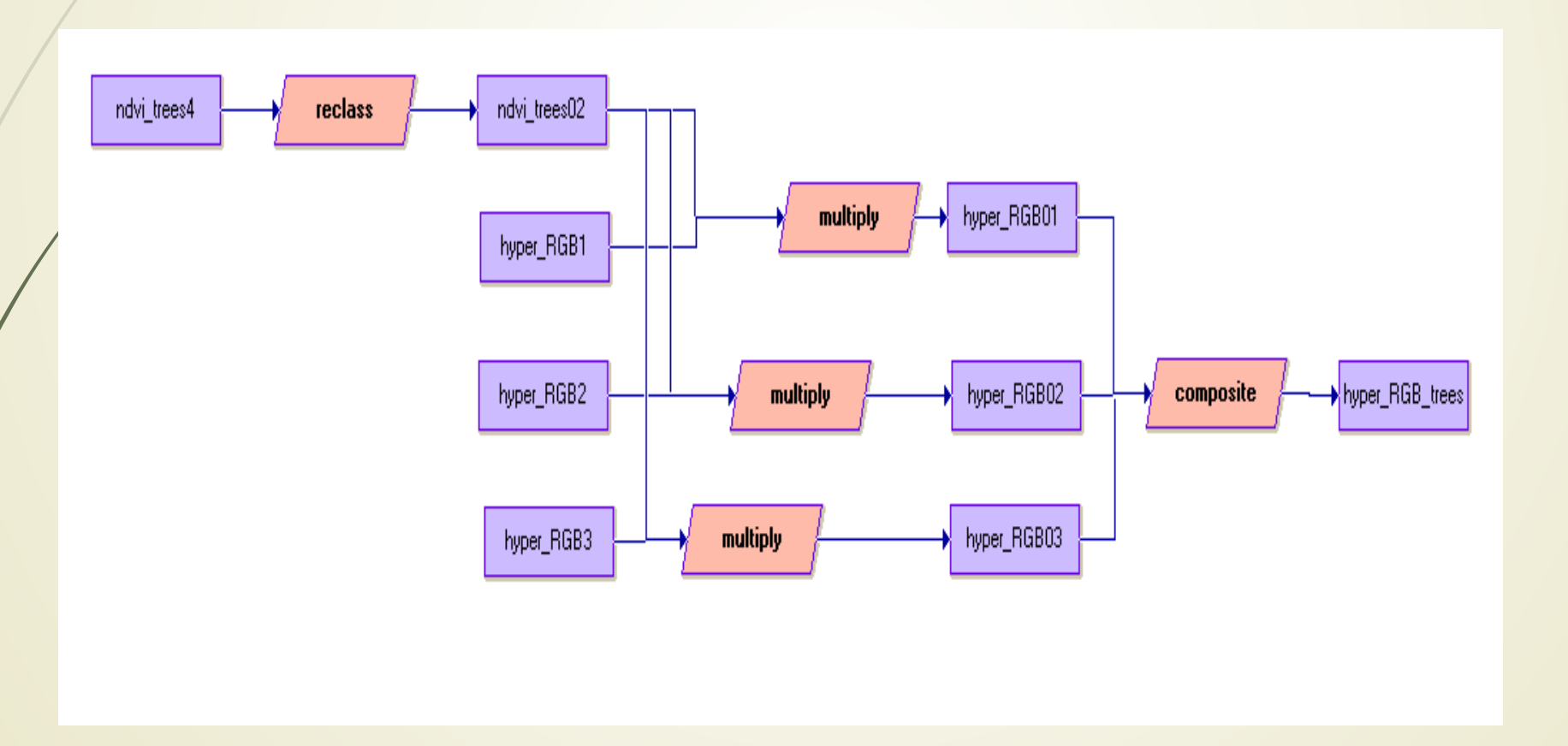

# Fák fotó térképe

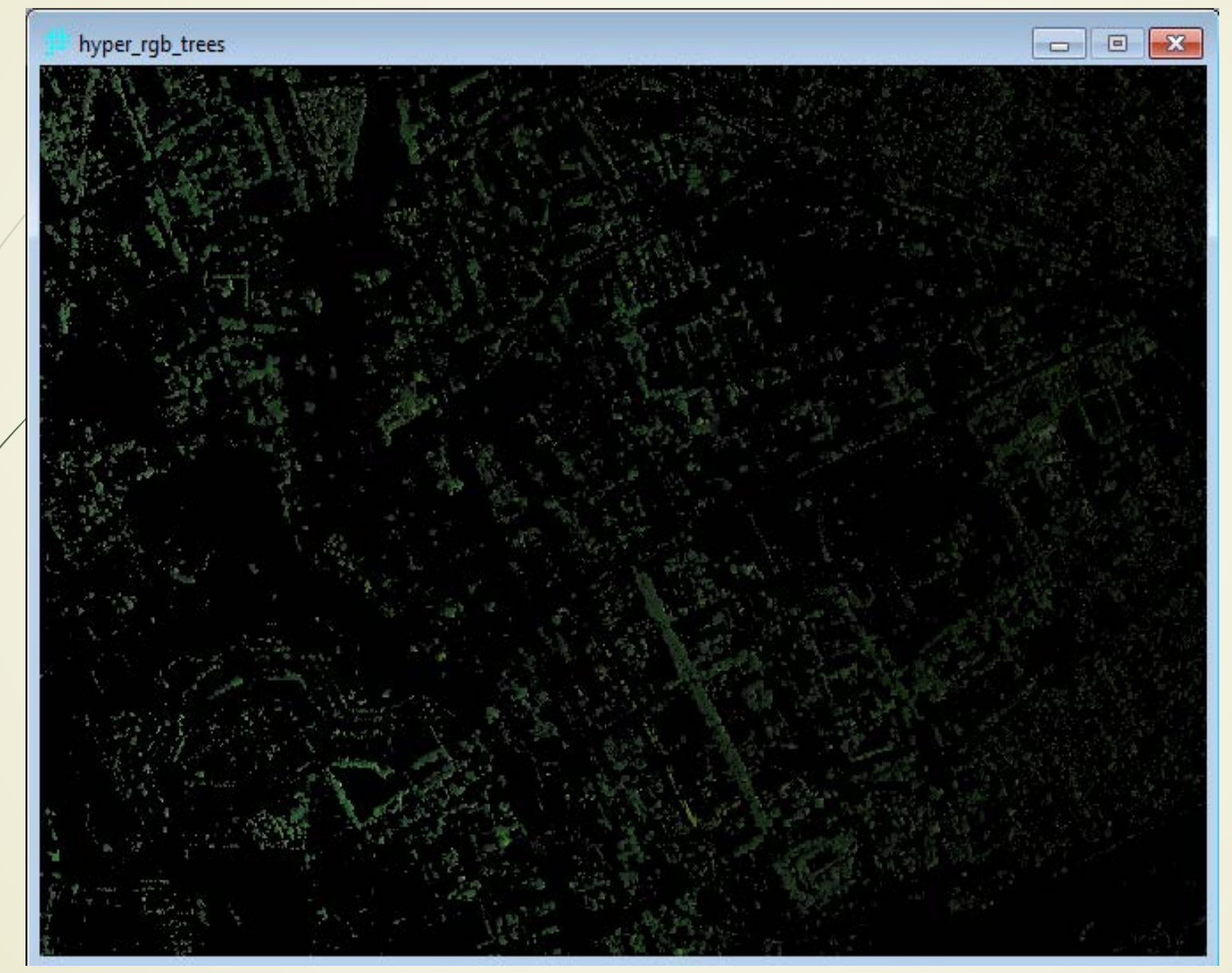

## WorldView-2 képek feldolgozása

Ugyanezeket a térképeket elkészíthetjük WV-2 felvételek alapján is:

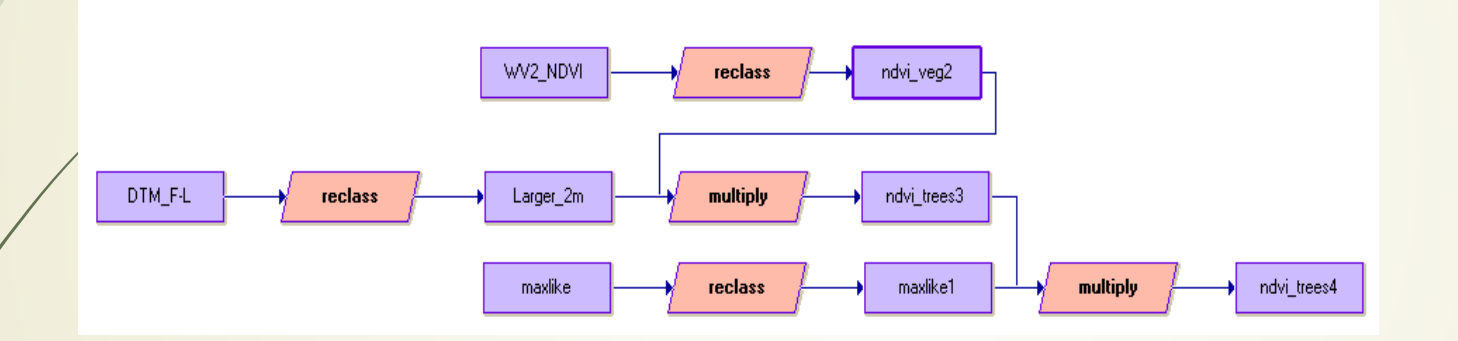

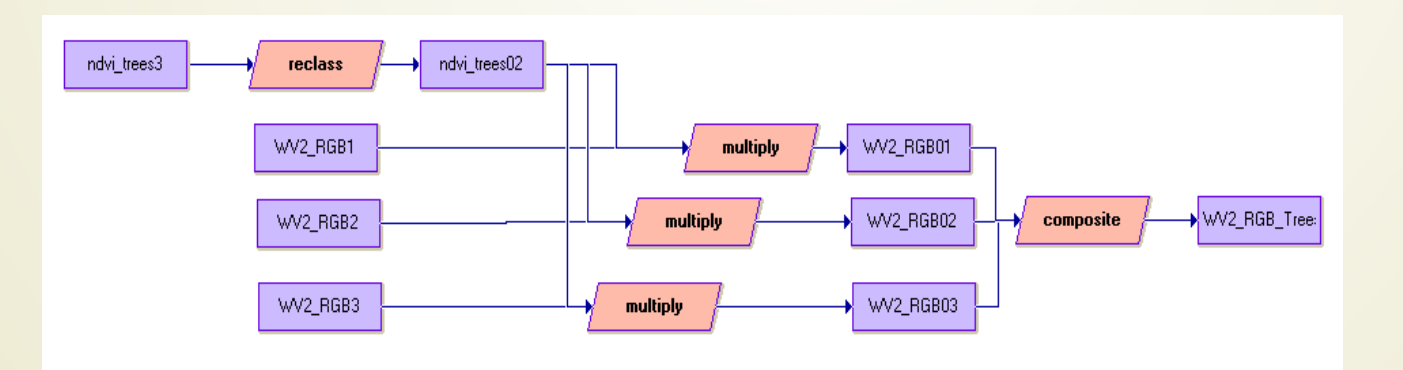

Elkülönülő fák vektoros nyilvántartási térképe rávetítve a kapott fotó térképre(1)

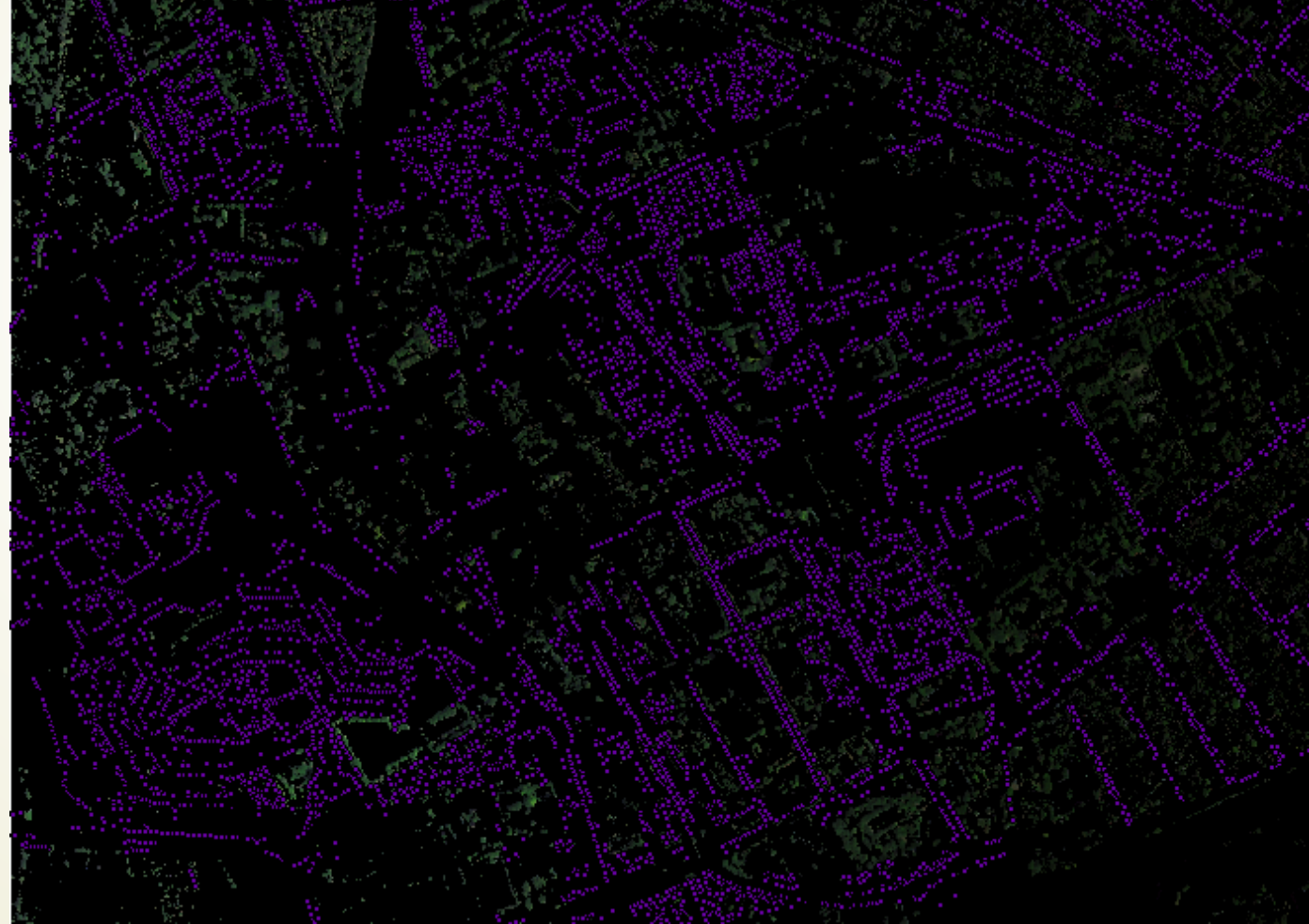

Elkülönülő fák vektoros nyilvántartási térképe rávetítve a kapott fotó térképre(2)

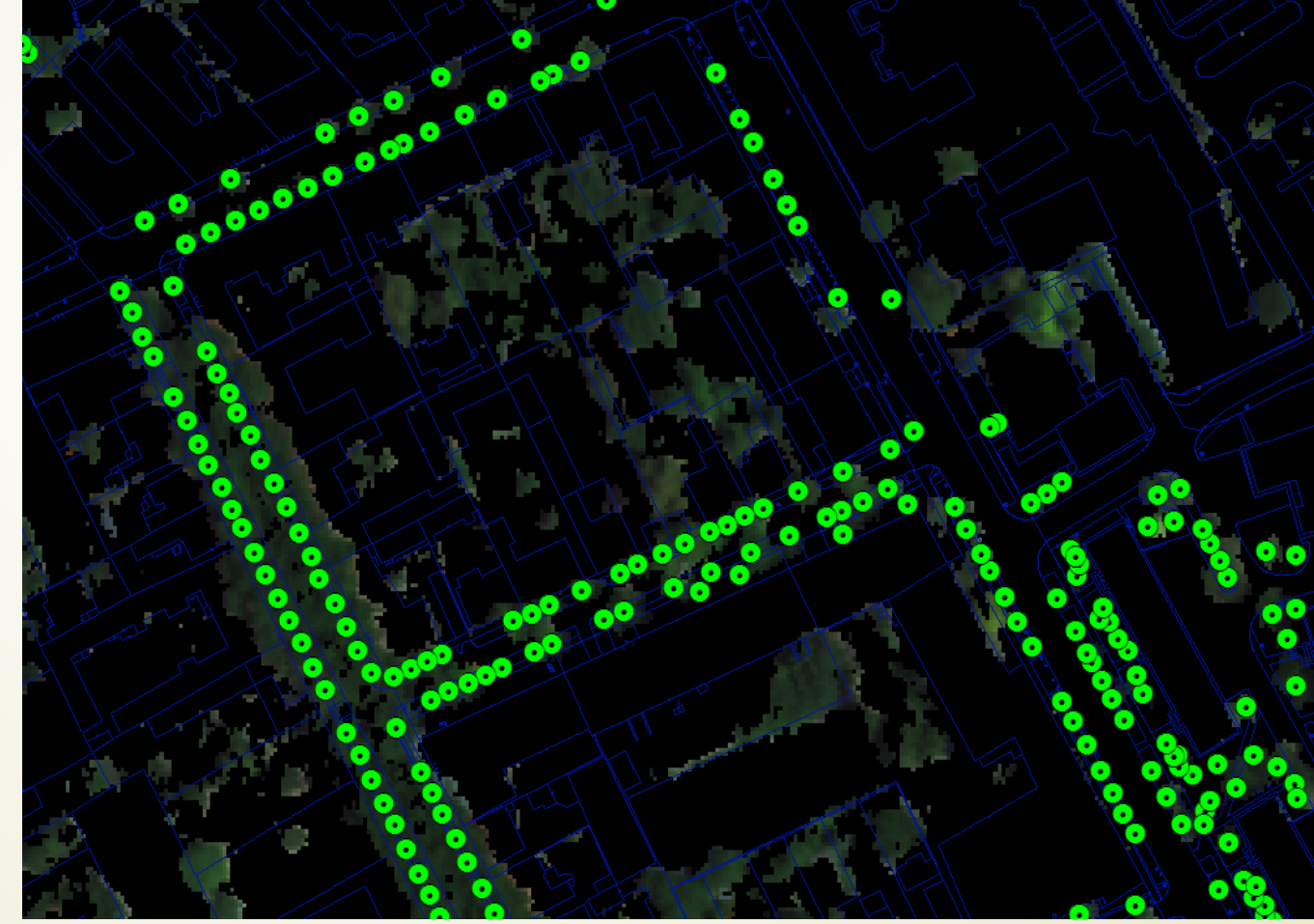

# Összefoglalás ( jó tanácsok)

- Az adatok integrációját minél kevesebb átalakítással igyekezzünk elérni.
- Az adatintegrációból hagyjuk ki azokat az adatokat, melyek nagyon lerontják a pontosságot.
- Igyekezzünk minél több meta-adatot begyűjteni. Soha nem tudhatjuk, mikor jön majd jól.
- Először határozzuk meg a célt és csak utána kezdjük el az adatokat összegyűjteni és integrálni. Tipikus hiba, hogy az összegyűjtött adatforrásokat válogatás nélkül integrálják mielőtt még a célt meghatároznák.
- Nincs egységes recept az adatintegrációra. Sokszor ez szoftverfüggő és eleve a szoftverfejlesztők, az alkalmazói programok megkötik a kezünket.

# KÖSZÖNÖM A FIGYELMET!

Dr. Jancsó Tamás egyetemi docens Óbudai Egyetem Alba Regia Műszaki Kar 8000 Székesfehérvár, Budai út 45. [http://www.amk.uni-obuda.hu](http://www.amk.uni-obuda.hu/) e-mail: jancso.tamas@amk.uni-obuda.hu Tel: [+36-22-200457](callto:+36-22-200457) Fax: [+36-22-200401](callto:+36-22-200401)